Филиал государственного бюджетного образовательного учреждения высшего образования Московской области «Университет «Дубна» -Лыткаринский промышленно-гуманитарный колледж

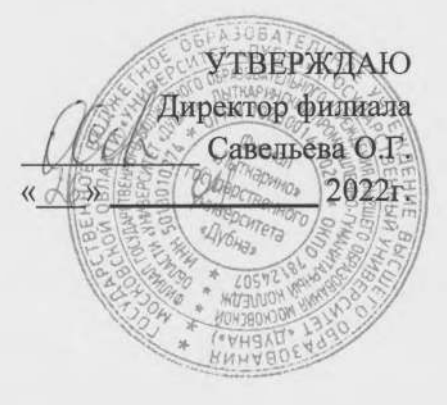

### РАБОЧАЯ ПРОГРАММА ПРОФЕССИОНАЛЬНОГО МОДУЛЯ

ПМ.01 Разработка технологических процессов изготовления деталей машин

### МДК.01.01 Технологические процессы изготовления деталей машин МДК.01.02 Системы автоматизированного проектирования и программирования в машиностроении

Специальность среднего профессионального образования

15.02.08. Технология машиностроения

базовой подготовки

Форма обучения очная

#### ДОКУМЕНТ ПОДПИСАН ЭЛЕКТРОННОЙ ПОДПИСЬЮ

Сертификат: 255637FF99444C0D668082BAD493C311 Владелец: Савельева Ольга Геннадьевна Действителен: с 29.11.2022 до 22.02.2024

г. Лыткарино, 2022г.

Рабочая программа профессионального модуля разработана на основе Федерального государственного образовательного стандарта  $\overline{10}$ специальности среднего профессионального образования 15.02.08. Технология машиностроения.

Автор программы:

Рабочая программа профессионального модуля утверждена на заседании предметноцикловой комиссии Технологических дисциплин

Протокол заседания №  $\frac{60}{100}$  от « $\frac{60}{100}$   $\frac{64}{100}$  2022г.

Председатель предметно-цикловой комиссии Ковалева Л.Н.

подпись

### СОГЛАСОВАНО

Зам. директора филиала по УМР Аникеева О.Б. «  $\beta$  »  $\alpha$  2022 г.

подпись

Представитель работодателя

Максимов Илья Юрьевич, заместитель начальника УТЗП, филиал ПАО "ОДК-УМПО"

Лыткаринский машиностроительный завод

« Us » M 2022 r.

OZELEN

**IPOB** noonuct

Романова М.Н.

подпись

Руководитель библиотечной системы

# **СОДЕРЖАНИЕ**

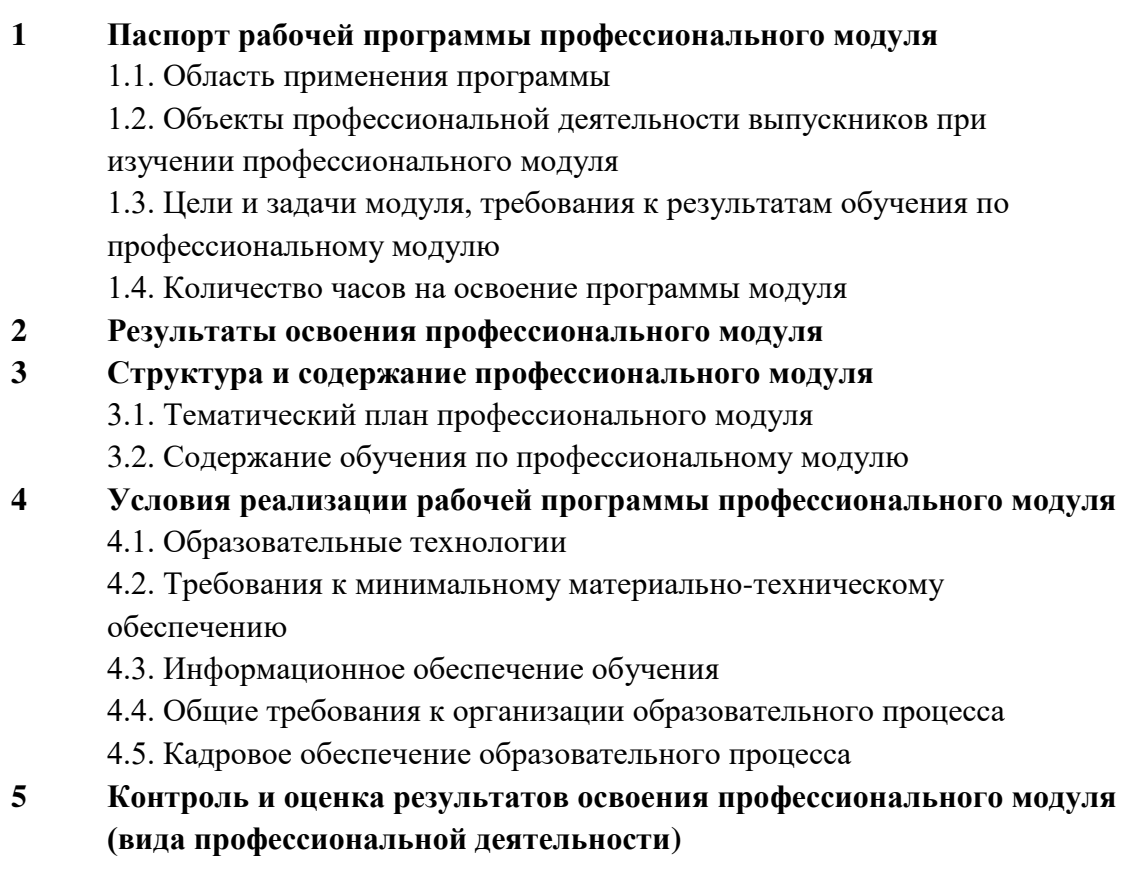

# **1. ПАСПОРТ РАБОЧЕЙ ПРОГРАММЫ ПРОФЕССИОНАЛЬНОГО МОДУЛЯ ПМ.01. Разработка технологических процессов изготовления деталей машин**

#### **1.1. Область применения рабочей программы**

Рабочая программа профессионального модуля ПМ.01. Разработка технологических процессов изготовления деталей машин является частью основной образовательной программы филиала «Лыткарино» государственного университета «Дубна» по специальности среднего профессионального образования 15.02.08 Технология машиностроения (базовая подготовка) в части освоения основного вида профессиональной деятельности «Разработка технологических процессов изготовления деталей» и соответствующих профессиональных и общих компетенций.

### **1.2. Объекты профессиональной деятельности выпускника при изучении профессионального модуля**

Объектами профессиональной деятельности в рамках изучаемого профессионального модуля являются:

 материалы, технологические процессы, средства технологического оснащения (технологическое оборудование, инструменты, технологическая оснастка);

конструкторская и технологическая документация;

первичные трудовые коллективы.

# **1.3. Цели и задачи профессионального модуля, требования к результатам освоения профессионального модуля**

**Цели модуля**:

 ознакомление с системами автоматизированного проектирования и программирования для разработки технологических процессов;

изучение принципов составления управляющих программ для станков ЧПУ.

#### **Задачи модуля**:

 изучение методики разработки и внедрения управляющих программ для обработки простых деталей на автоматизированном оборудовании;

 ознакомление с составом, функциями и возможностями использования информационных технологий в машиностроении.

С целью овладения указанным видом профессиональной деятельности и соответствующими профессиональными компетенциями обучающийся в ходе освоения профессионального модуля должен

#### **иметь практический опыт**:

 использования конструкторской документации для проектирования технологических процессов изготовления деталей;

выбора методов получения заготовок и схем их базирования;

 составления технологических маршрутов изготовления деталей и проектирования технологических операций;

 разработки и внедрения управляющих программ для обработки типовых деталей на металлообрабатывающем оборудовании;

 разработки конструкторской документации и проектирования технологических процессов с использованием пакетов прикладных программ;

#### **уметь:**

читать чертежи;

 анализировать конструктивно-технологические свойства детали, исходя из ее служебного назначения;

определять тип производства;

 проводить технологический контроль конструкторской документации с выработкой рекомендаций по повышению технологичности детали;

- определять виды и способы получения заготовок;
- рассчитывать и проверять величину припусков и размеров заготовок;
- рассчитывать коэффициент использования материала;
- анализировать и выбирать схемы базирования;
- выбирать способы обработки поверхностей и назначать технологические базы;
- составлять технологический маршрут изготовления детали;
- проектировать технологические операции;
- разрабатывать технологический процесс изготовления детали;

 выбирать технологическое оборудование и технологическую оснастку: приспособления, режущий, мерительный и вспомогательный инструмент;

- рассчитывать режимы резания по нормативам;
- рассчитывать штучное время;
- оформлять технологическую документацию;

 составлять управляющие программы для обработки типовых деталей на металлообрабатывающем оборудовании;

 использовать пакеты прикладных программ для разработки конструкторской документации и проектирования технологических процессов;

### **знать:**

- служебное назначение и конструктивно-технологические признаки детали;
- показатели качества деталей машин;
- правила отработки конструкции детали на технологичность;
- физико-механические свойства конструкционных и инструментальных материалов;
	- методику проектирования технологического процесса изготовления детали;
	- типовые технологические процессы изготовления деталей машин;
	- виды деталей и их поверхности;
	- классификацию баз;
	- виды заготовок и схемы их базирования;
	- условия выбора заготовок и способы их получения;
	- способы и погрешности базирования заготовок;
	- правила выбора технологических баз;
	- виды обработки резания;
	- виды режущих инструментов;
	- элементы технологической операции;
	- технологические возможности металлорежущих станков;
	- назначение станочных приспособлений;
	- методику расчета режимов резания;
	- структуру штучного времени;
	- назначение и виды технологических документов;
	- требования ЕСКД и ЕСТД к оформлению технической документации;

 методику разработки и внедрения управляющих программ для обработки простых деталей на автоматизированном оборудовании;

 состав, функции и возможности использования информационных технологий в машиностроении.

#### **1.4. Количество часов на освоение программы профессионального модуля** Всего **– 663 часа:**

максимальной учебной нагрузки – **339** часов, включая: обязательной аудиторной учебной нагрузки обучающегося – **226** часов; самостоятельной работы обучающегося – **84** часа; консультаций для обучающегося – **29** часов; учебной практики - **108** часов; производственной практики - **216** часов.

# **2. РЕЗУЛЬТАТЫ ОСВОЕНИЯ ПРОФЕССИОНАЛЬНОГО МОДУЛЯ**

Результатом освоения программы профессионального модуля является овладение обучающимися видом профессиональной деятельности «Разработка технологических процессов изготовления деталей»**,** в том числе профессиональными (ПК) и общими (ОК) компетенциями:

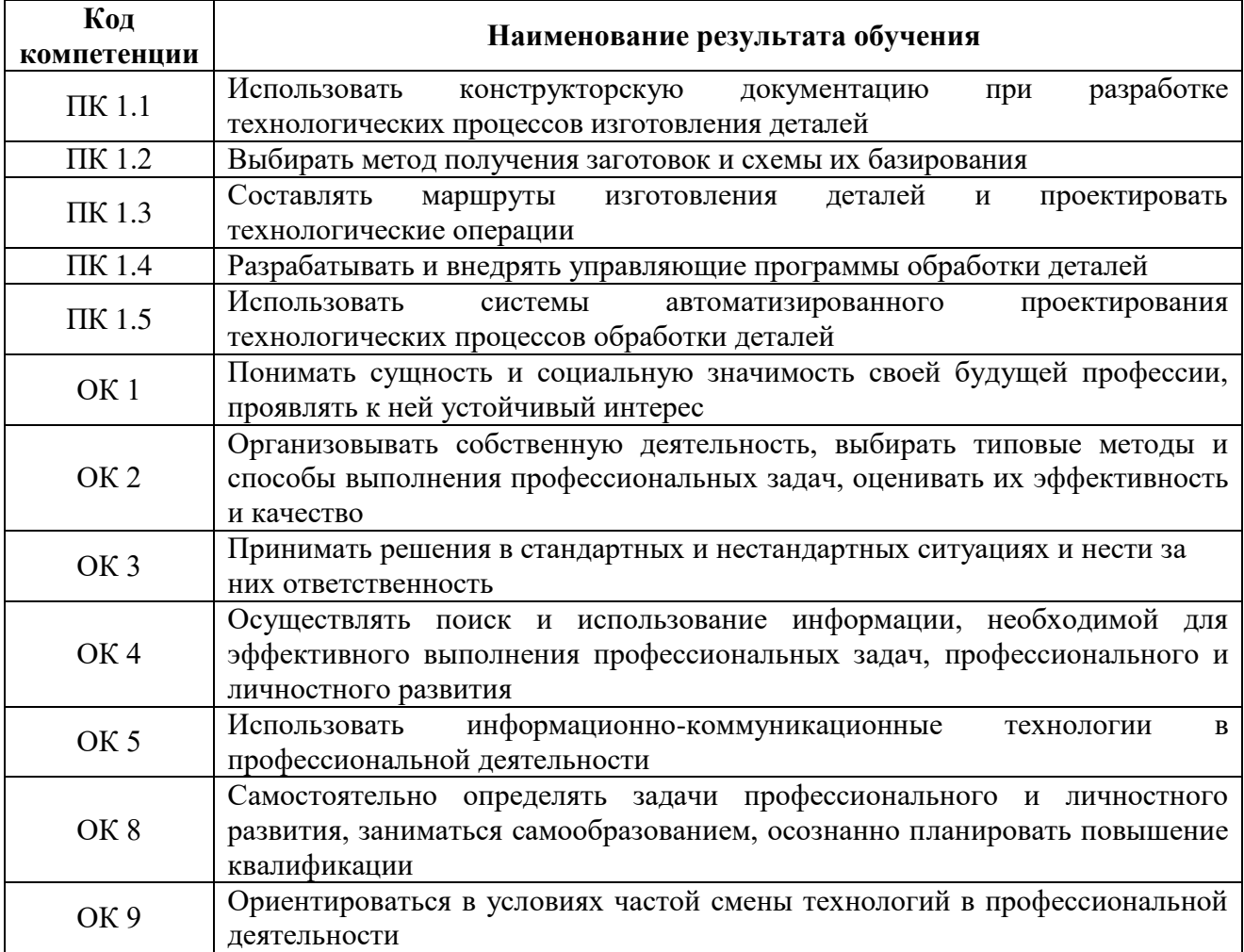

# **3. СТРУКТУРА И СОДЕРЖАНИЕ ПРОФЕССИОНАЛЬНОГО МОДУЛЯ**

# **3.1. Тематический план профессионального модуля ПМ.01. Разработка технологических процессов изготовления деталей машин**

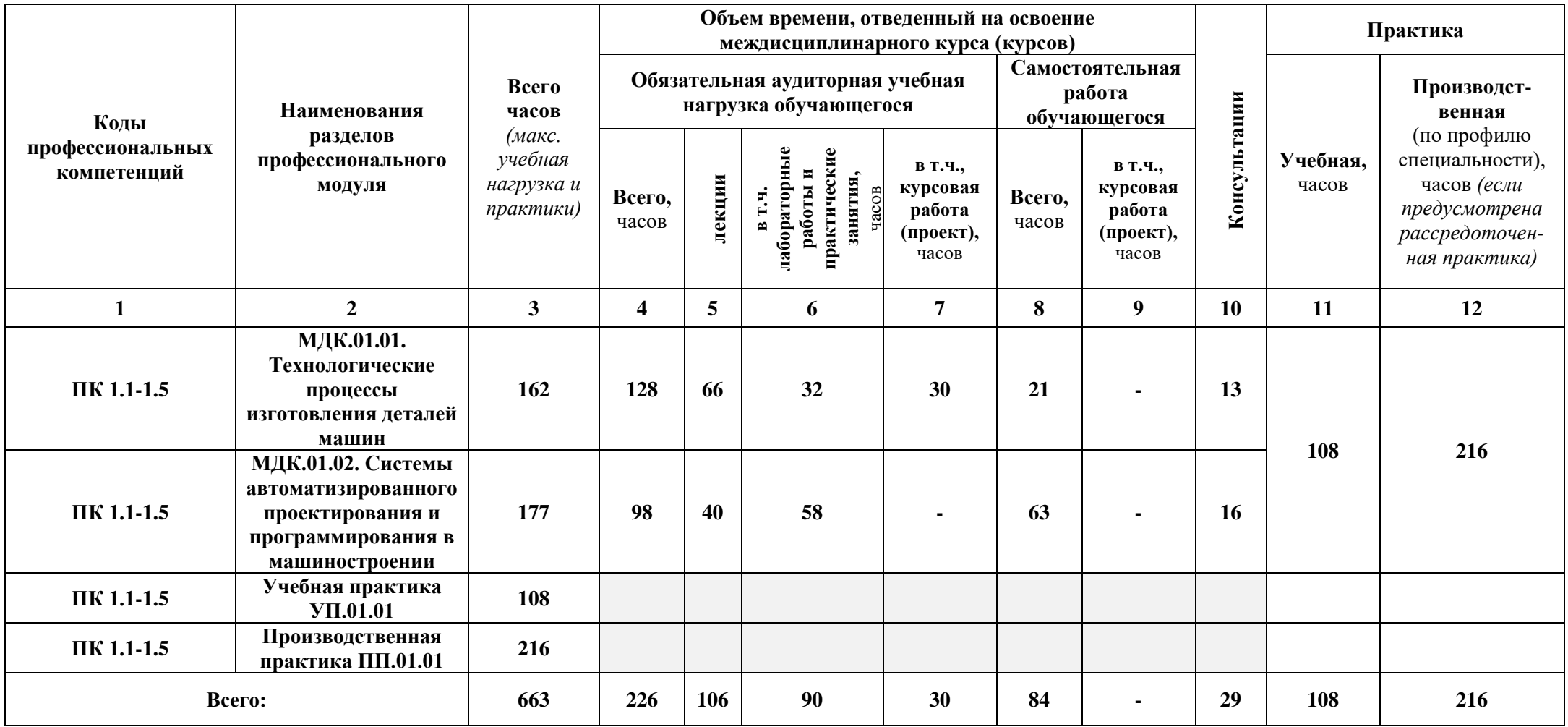

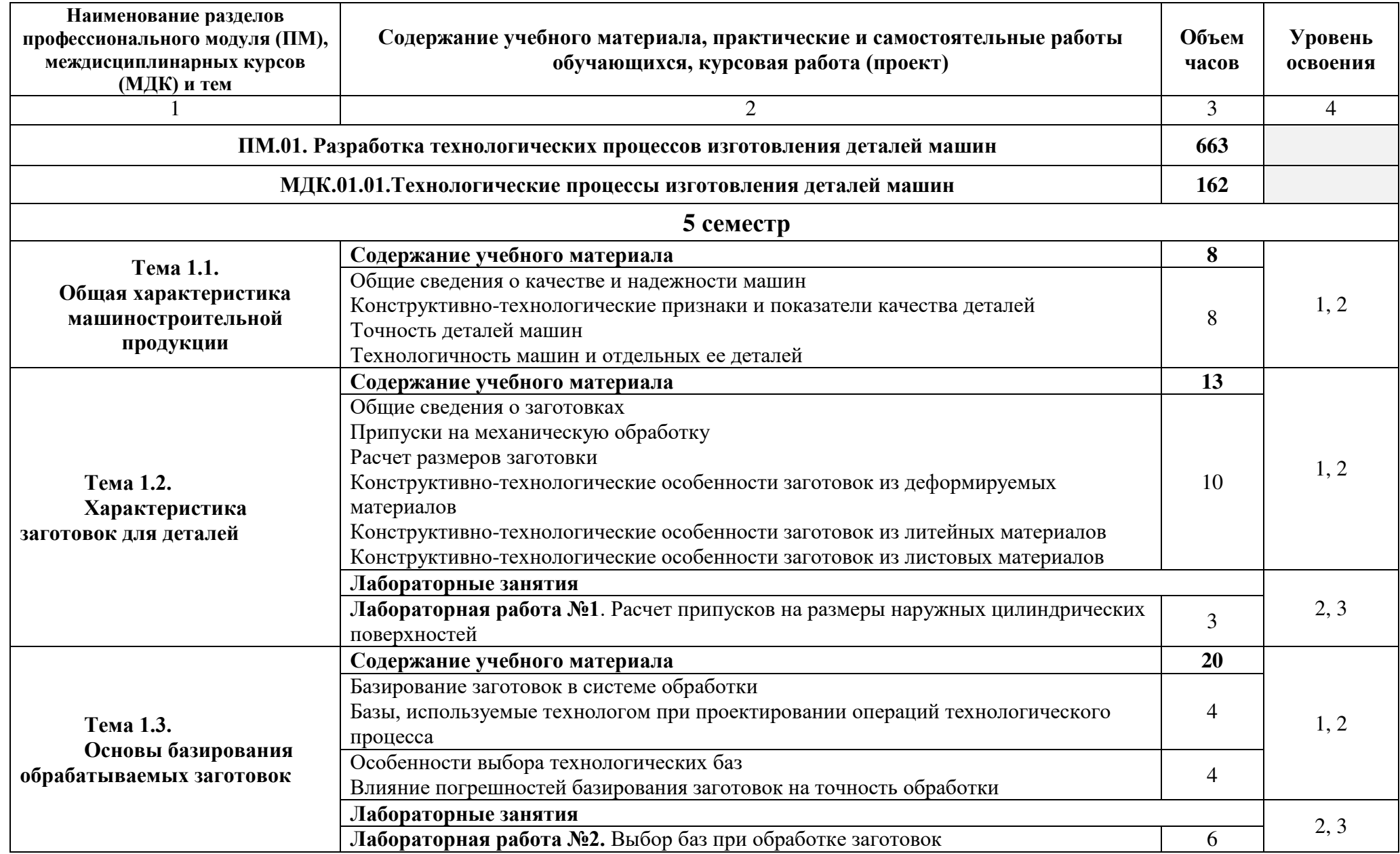

# **3.2. Содержание обучения по профессиональному модулю ПМ.01. Разработка технологических процессов изготовления деталей машин**

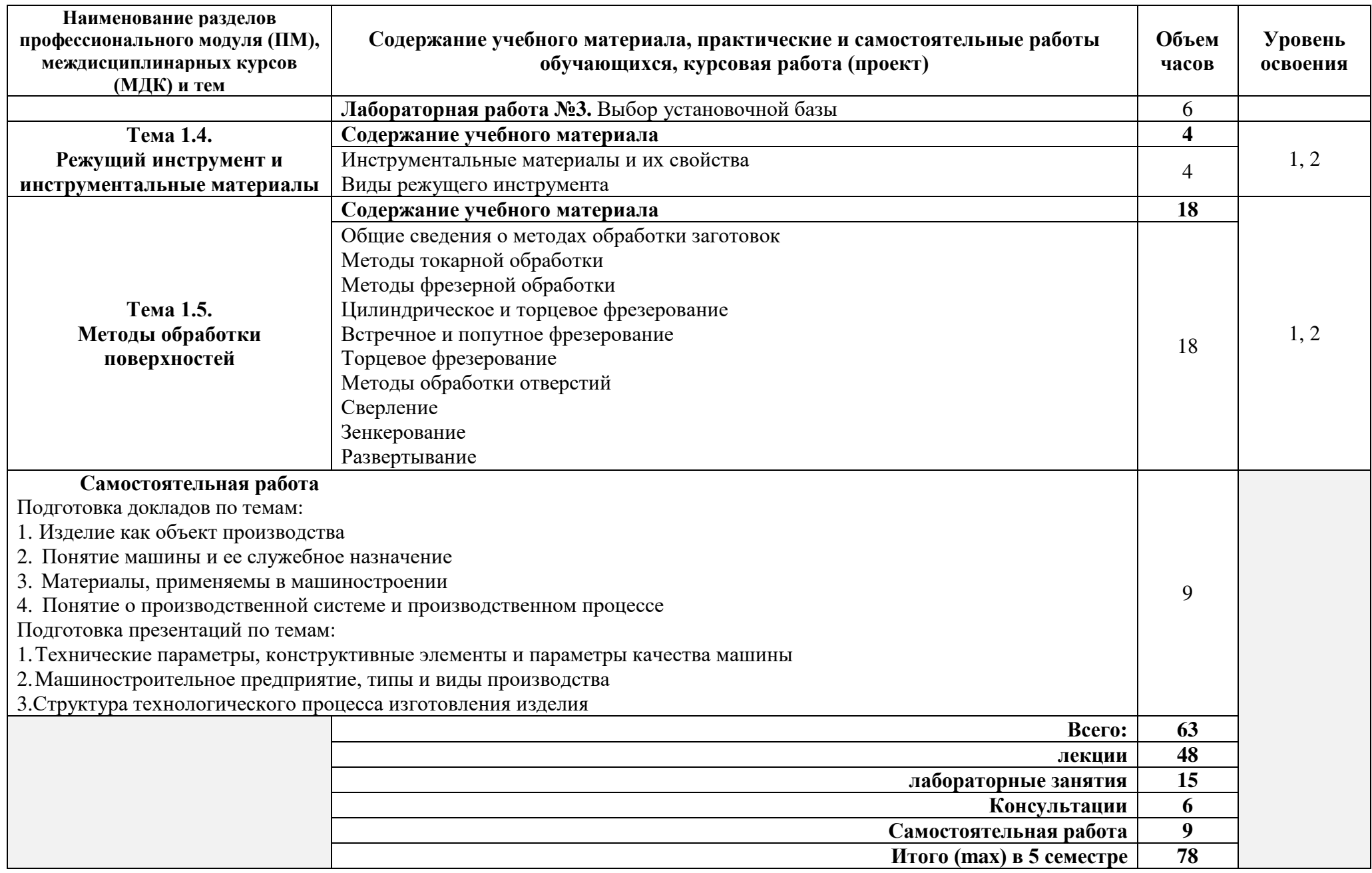

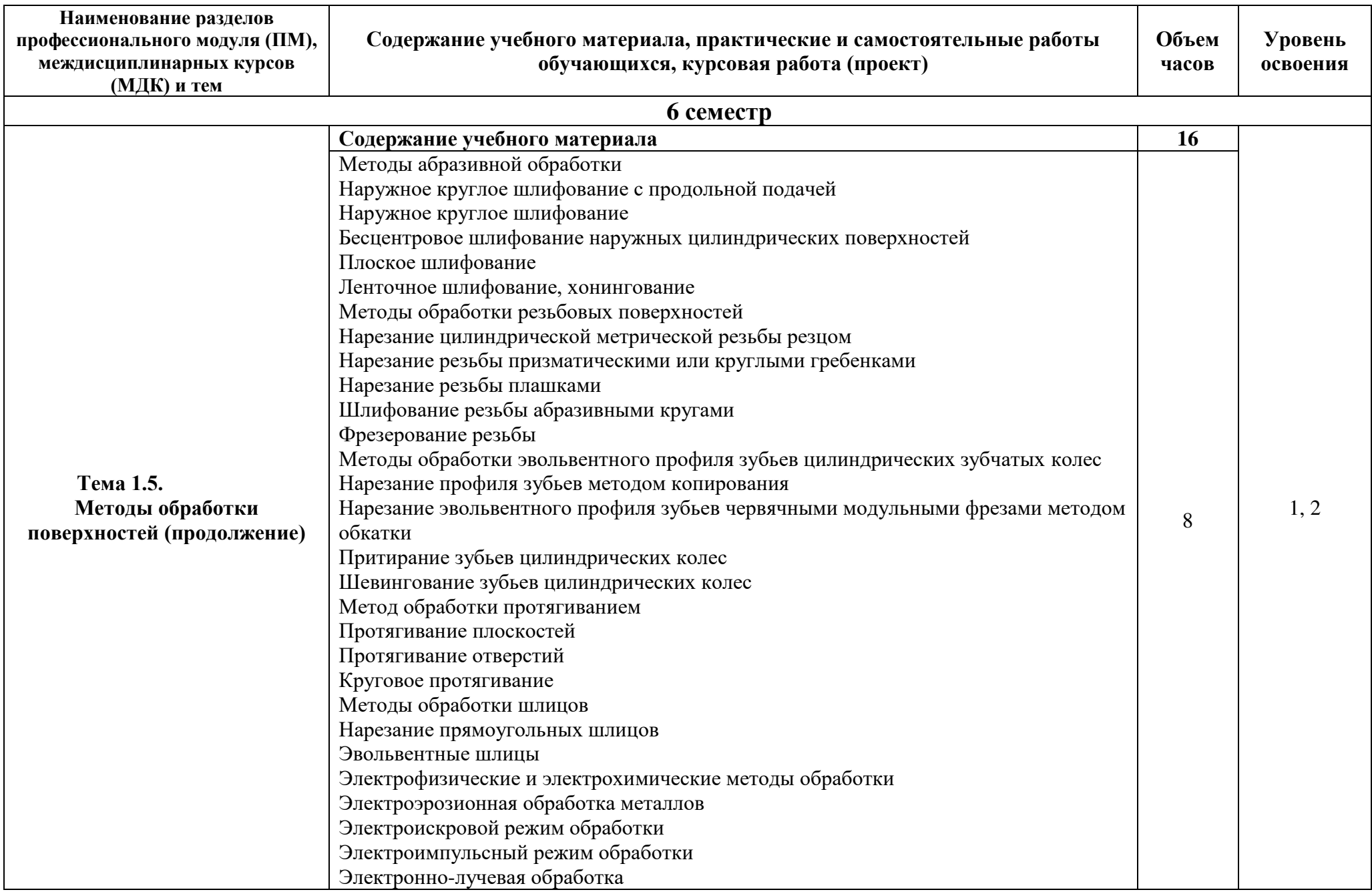

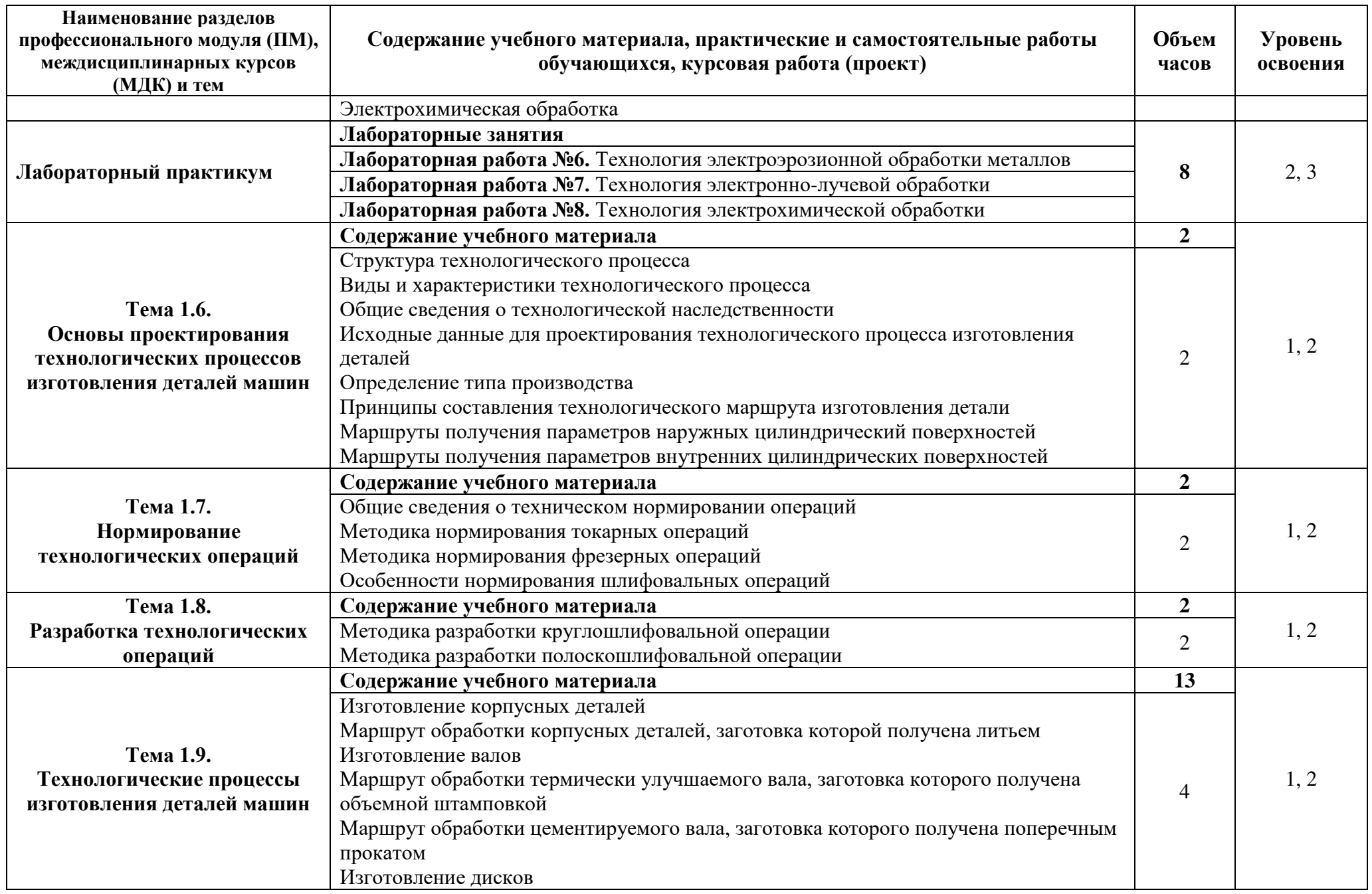

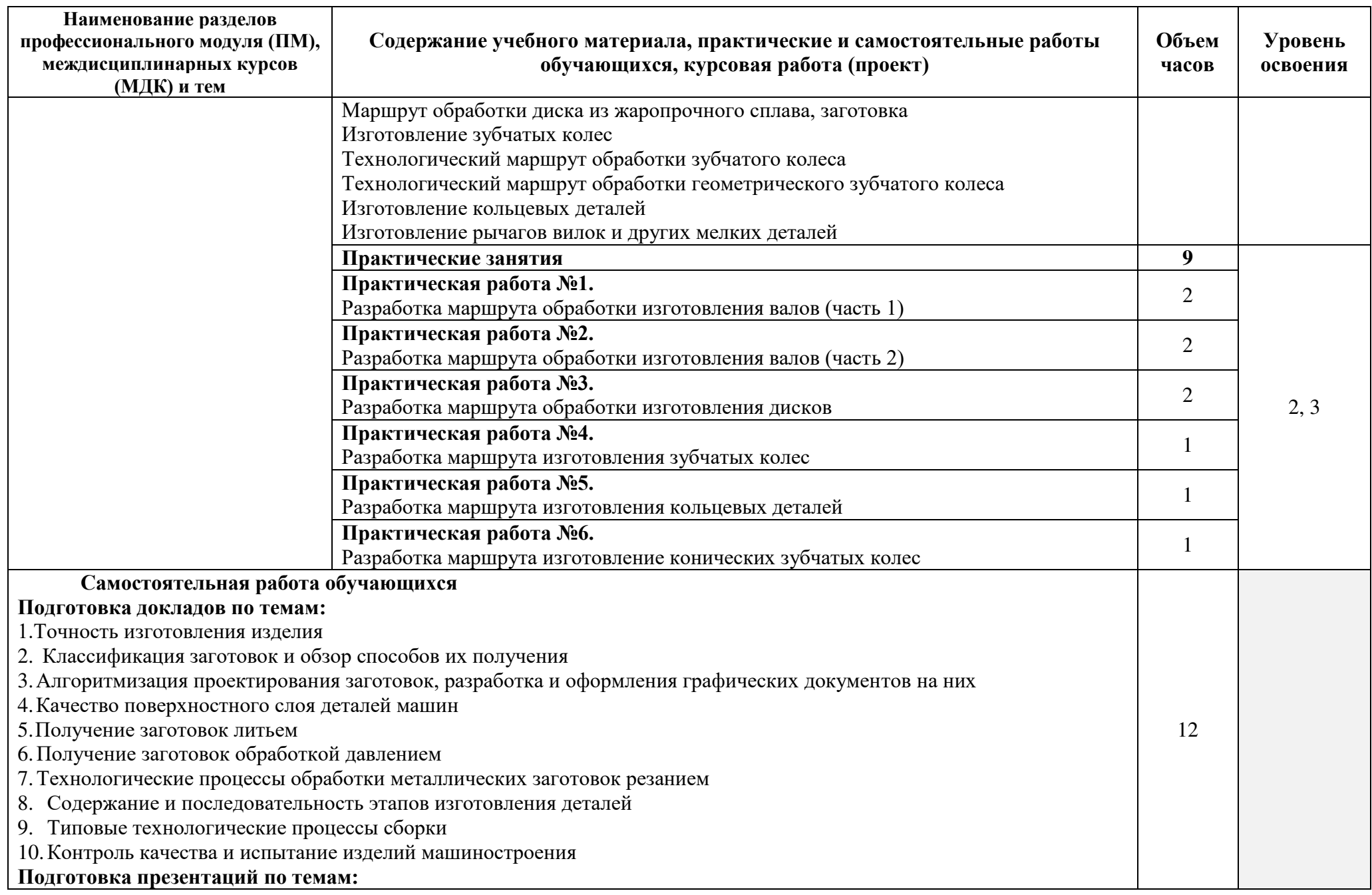

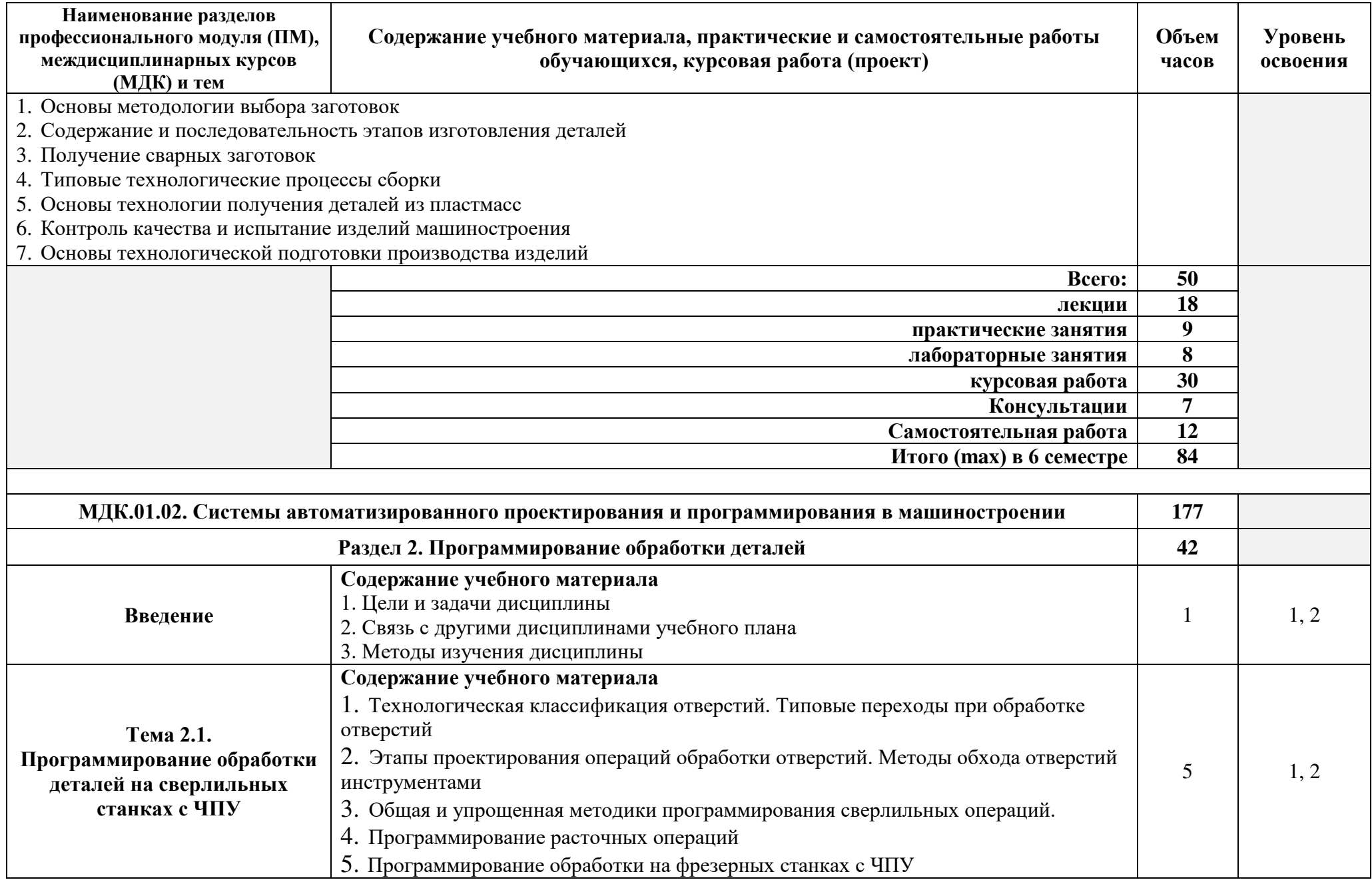

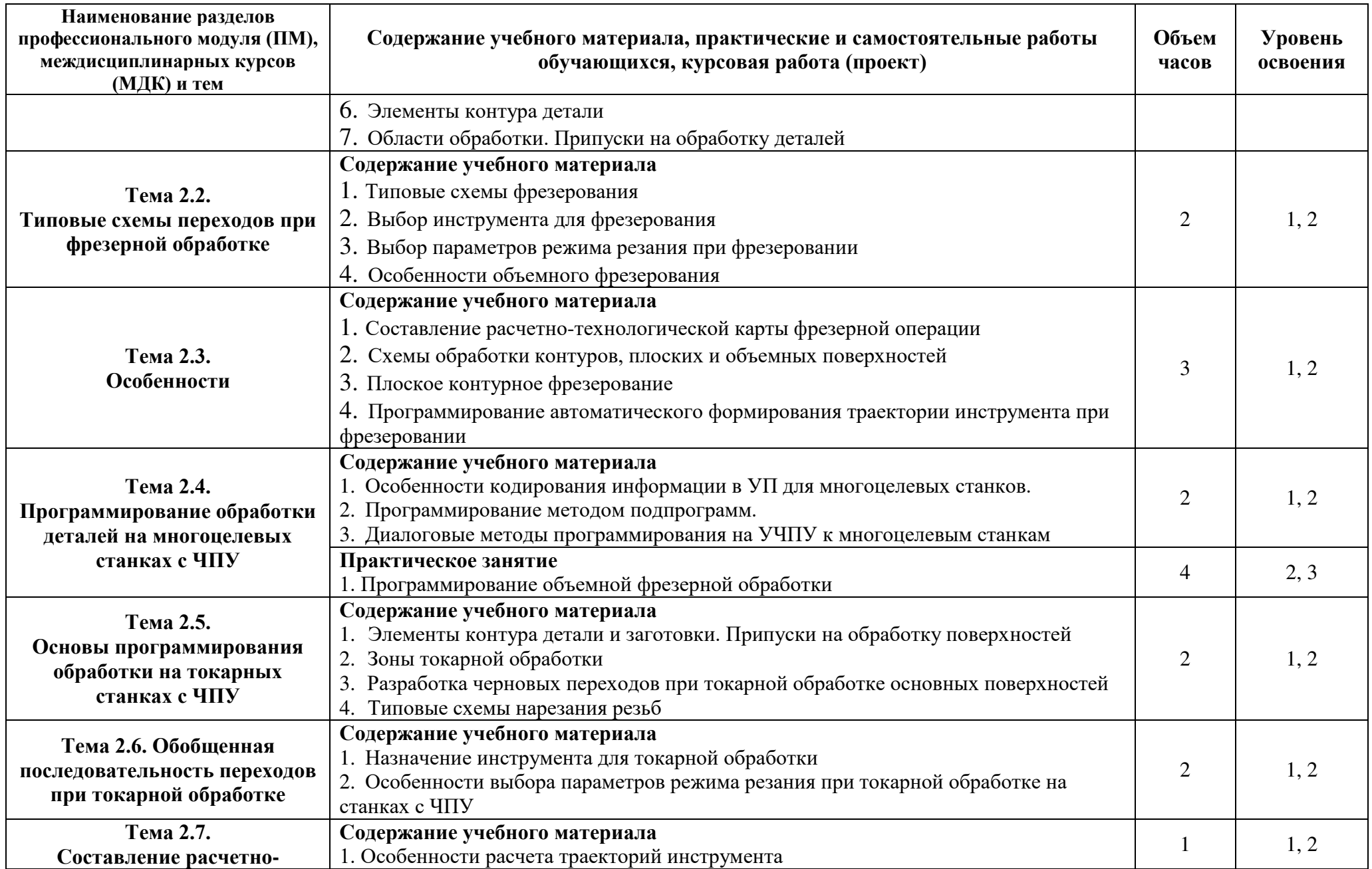

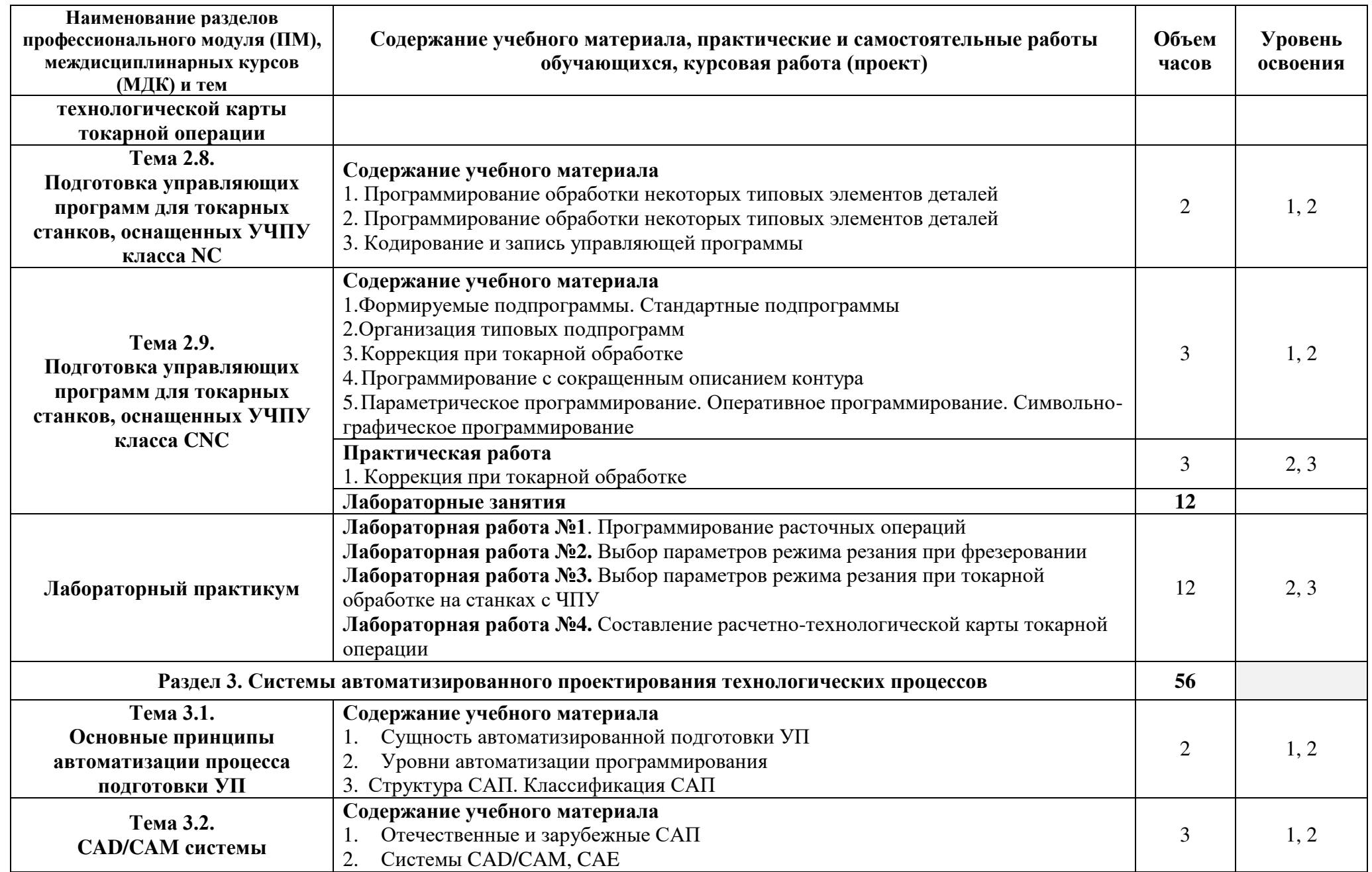

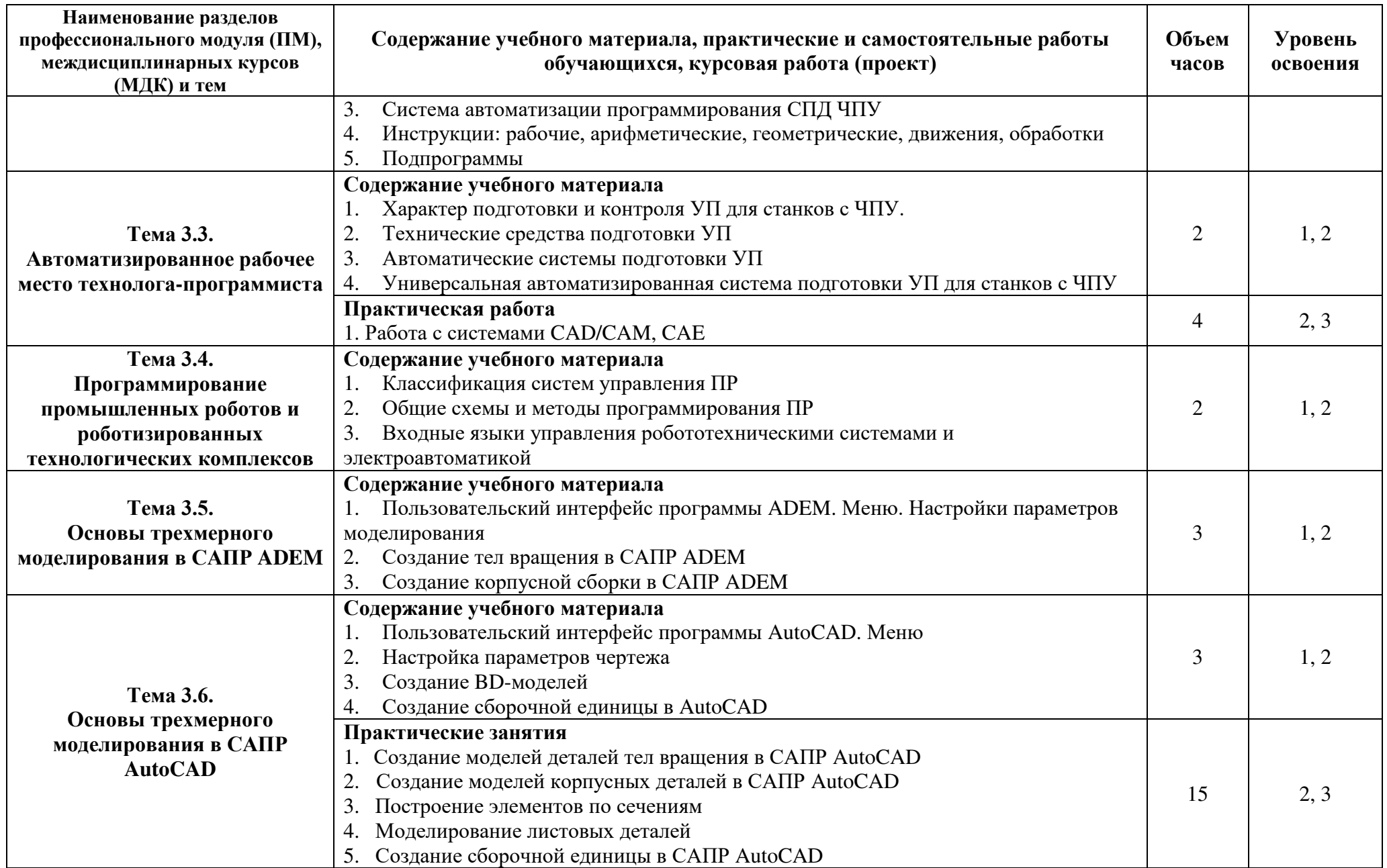

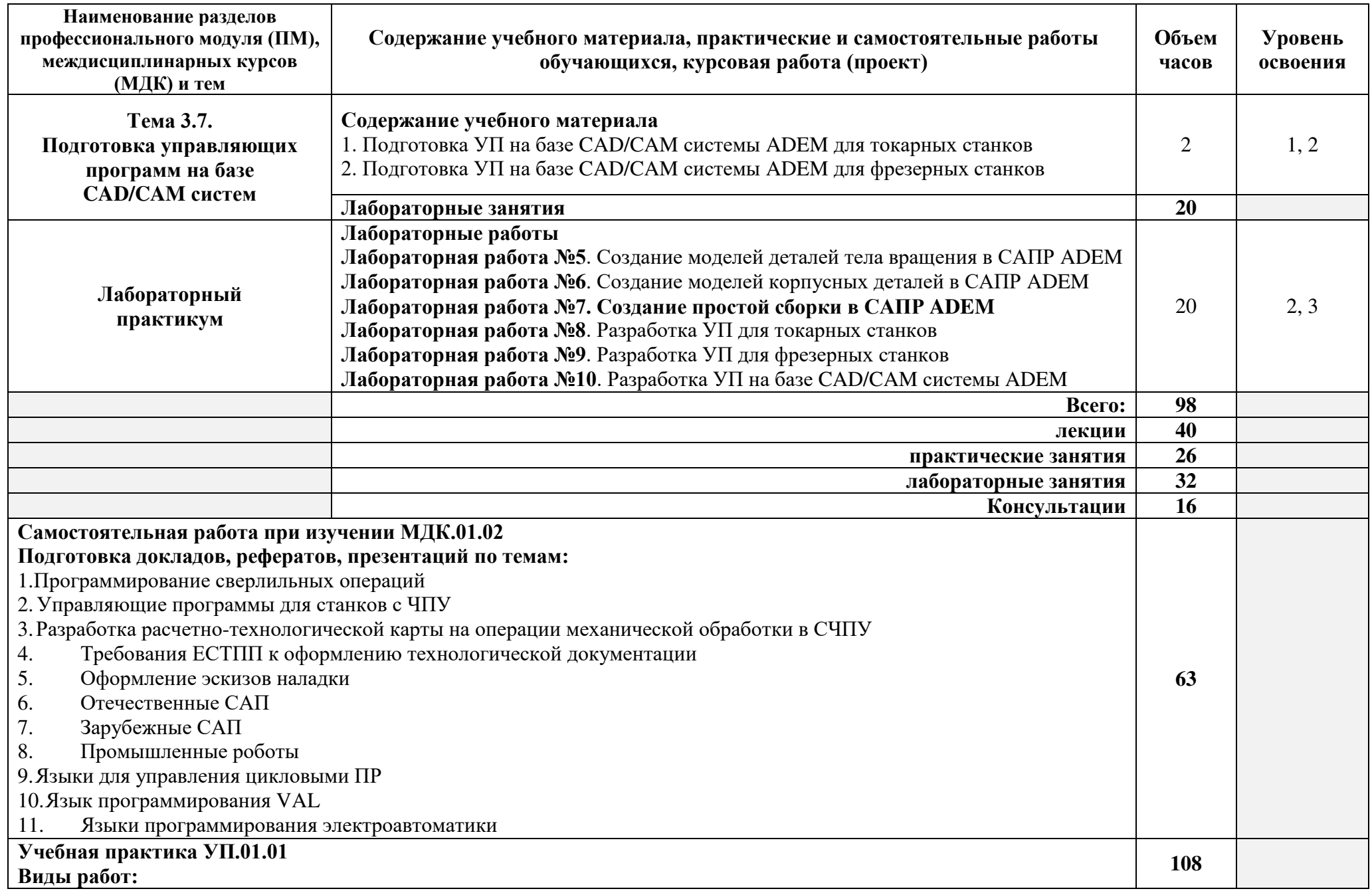

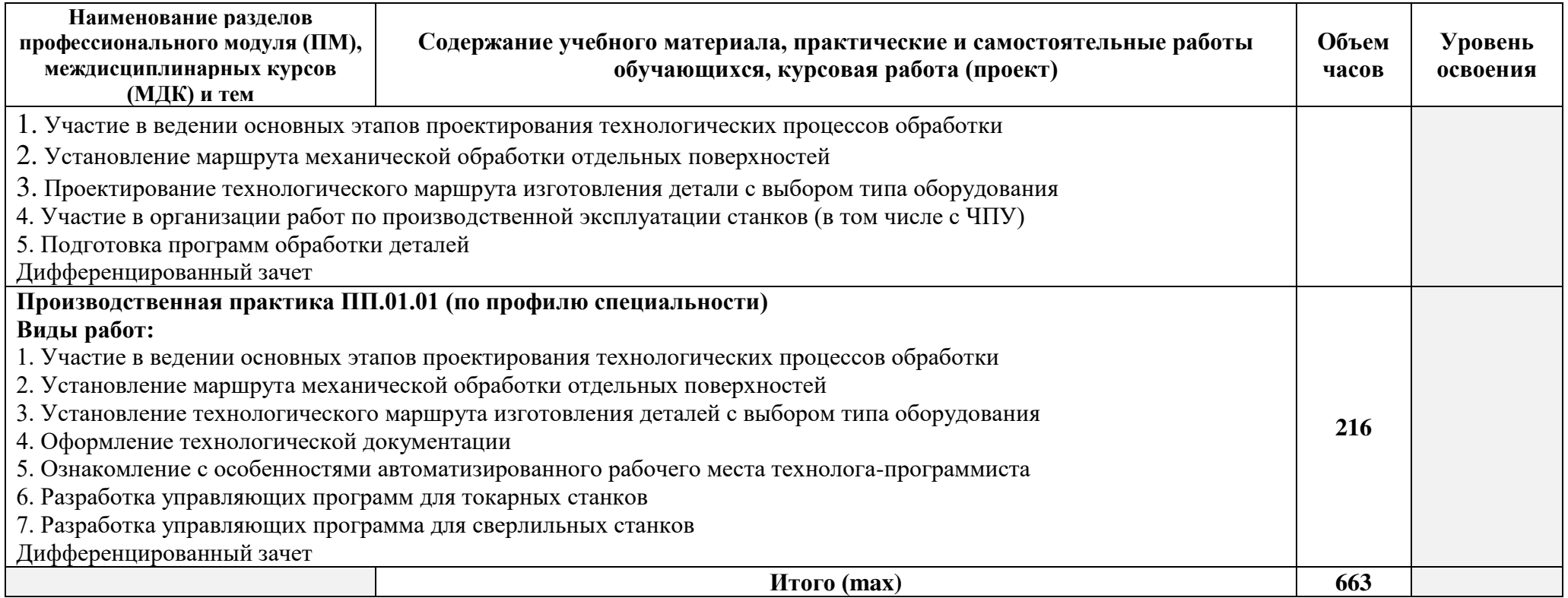

Для характеристики уровня освоения учебного материала используются следующие обозначения:

– ознакомительный (узнавание ранее изученных объектов, свойств);

– репродуктивный (выполнение деятельности по образцу, инструкции или под руководством);

– продуктивный (планирование и самостоятельное выполнение деятельности, решение проблемных задач).

При реализации профессионального модуля организуется практическая подготовка путем проведения практических и лабораторных занятий*,* предусматривающих участие обучающихся в выполнении отдельных элементов работ, связанных с будущей профессиональной деятельностью (90 час.), а также учебной (108 час.) и производственной (по профилю специальности) (216 час.) практик.

При проведении производственной практики организуется практическая подготовка путем непосредственного выполнения обучающимися определенных видов работ, связанных с будущей профессиональной деятельностью.

Практическая подготовка при изучении профессионального модуля реализуется:

- непосредственно в филиале «Лыткарино» ГБОУ ВО «Университет «Дубна» (практические и лабораторные занятия; учебная практика);

- в организации, осуществляющей деятельность по профилю соответствующей образовательной программы (профильная организация), на основании договора, заключаемого между образовательной организацией и профильной организацией (производственная практика).

# **Промежуточная аттестация:**

по междисциплинарному курсу МДК.01.01. Технологические процессы изготовления деталей машин – экзамен в 6 семестре; по междисциплинарному курсу МДК.01.02. Системы автоматизированного проектирования и программирования в машиностроении - экзамен в 6 семестре;

по учебной практике – дифференцированный зачет в 6 семестре;

по производственной практике - дифференцированный зачет в 6 семестре;

защита курсовой работы – в 6 семестре;

по профессиональному модулю ПМ.01. Разработка технологических процессов изготовления деталей машин – экзамен в 6 семестре.

# **4. УСЛОВИЯ РЕАЛИЗАЦИИ ПРОГРАММЫ ПРОФЕССИОНАЛЬНОГО МОДУЛЯ**

4.1.1. В учебном процессе, помимо лекций, которые составляют 50% от общего объема аудиторных занятий по междисциплинарным курсам профессионального модуля, широко используются активные и интерактивные формы проведения занятий. В сочетании с внеаудиторной самостоятельной работой это способствует формированию и развитию общих и профессиональных компетенций обучающихся.

4.1.2. В соответствии с требованиями ФГОС СПО по специальности, реализация компетентностного подхода предусматривает использование в учебном процессе активных и интерактивных форм проведения занятий: использование электронных образовательных ресурсов, использование разноуровневых заданий, подготовка и защита докладов / рефератов, проведение деловых и ролевых игр, анализ производственных ситуаций, выполнение индивидуальных и групповых проектов, исследований.

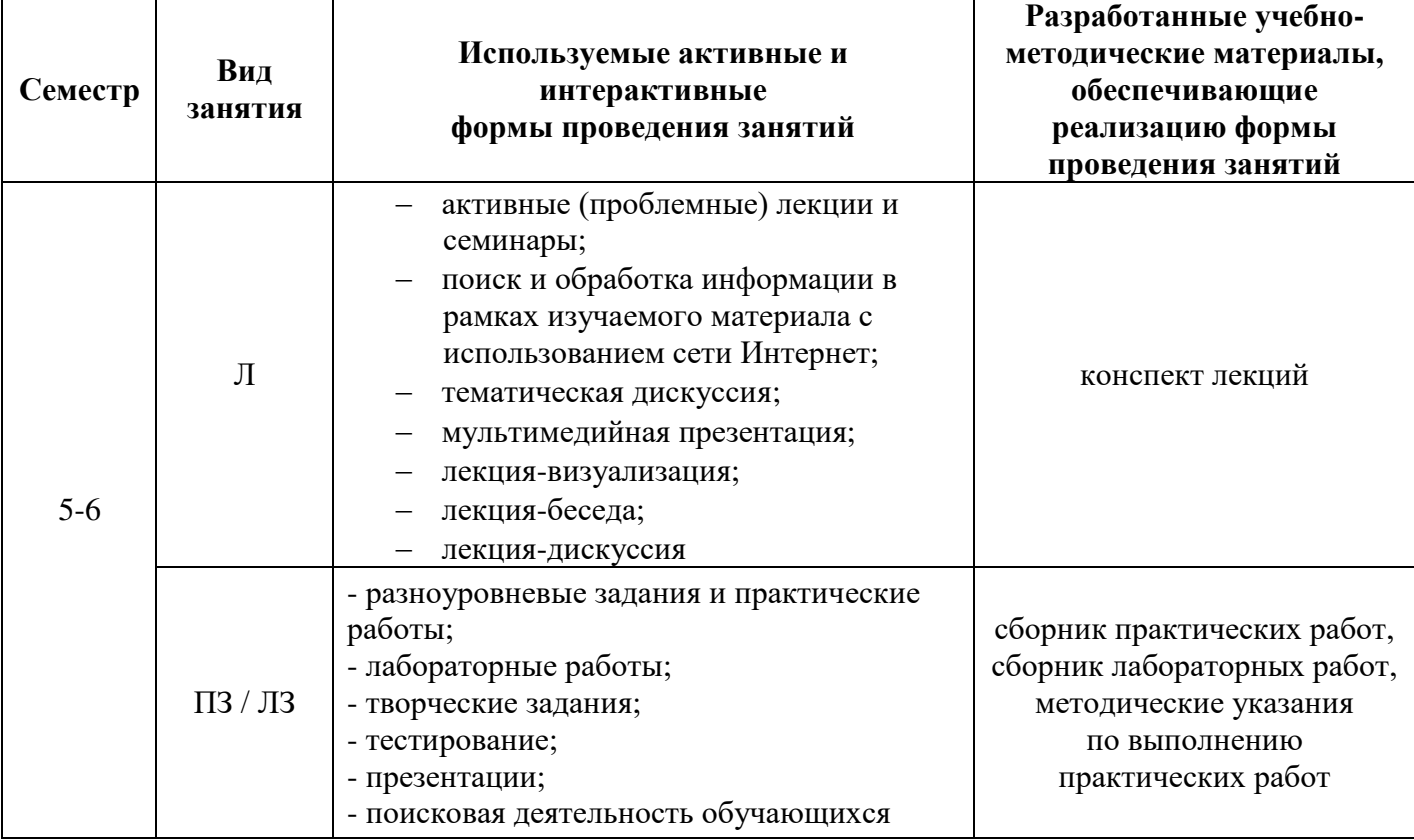

Активные и интерактивные формы проведения занятий, используемые в учебном процессе:

\*) Л – лекции, ПЗ – практические занятия; ЛЗ – лабораторные занятия

# **4.2. Требования к минимальному материально-техническому обеспечению обучения по модулю**

Программа профессионального модуля реализуется в лаборатории автоматизированного проектирования технологических процессов и программирования систем ЧПУ, слесарной мастерской.

### **Оборудование лаборатории автоматизированного проектирования технологических процессов и программирования систем ЧПУ**:

- рабочее место обучающегося по количеству студентов в группе;
- рабочее место преподавателя;
- доска трех-секционная;
- комплект учебно-методической документации.

### **Технические средства обучения:**

- компьютер студента 8 шт.;
- токарный станок T(B)-7(M) с ЧПУ «Юнкер-С» 4 шт.;
- вертикально-фрезерный станок с ЧПУ Н(ГФ)-110Ш(4)-В(ФГ) с ЧПУ «Юнкер-С» 4

шт.;

- персональный компьютер с выходом в интернет;
- принтер.

### **Программное обеспечение:**

- Операционная система Windows 7/10;
- Microsoft Office 365:
- Интегрированные приложения для работы в Интернете Google Chrome;
- 360 total security;
- $-7$ -zip 9.20 (x64 edition);
- Adobe Acrobat Reader;
- Справочно-правовая система «Консультант Плюс».

### **Оборудование Слесарной мастерской:**

- рабочее место преподавателя;
- персональный компьютер с выходом в интернет
- принтер;
- верстак слесарный 10 шт.;
- станок токарный 1 шт.;
- станок сверлильный;
- станок заточной;
- печь муфельная;
- комплект плакатов по слесарно-сборочным работам.

Реализация программы модуля предполагает обязательную учебную и производственную практику (последнюю следует проводить концентрированно).

### **4.3. Информационное обеспечение обучения**

Перечень рекомендуемых учебных изданий, Интернет-ресурсов, дополнительной литературы

### **Основные источники:**

1. Ярушин, С.Г. Технологические процессы в машиностроении: учебник для среднего профессионального образования/ С.Г. Ярушин. — Москва: Издательство Юрайт, 2021. — 564с. — (Профессиональное образование). — ISBN 978-5-534-09077-2. — Текст: электронный // ЭБС Юрайт [сайт]. — URL: <https://urait.ru/bcode/477853>(дата обращения: 26.04.2021)

2. Технологические процессы в машиностроении: учебник для среднего профессионального образования/ А.А. Черепахин, В.В. Клепиков, В.А. Кузнецов, В.Ф. Солдатов. — Москва: Издательство Юрайт, 2021. — 218с. — (Профессиональное образование). — ISBN 978-5-534-05994-6. — Текст: электронный // ЭБС Юрайт [сайт]. — URL:<https://urait.ru/bcode/470948>(дата обращения: 26.04.2021)

### **Дополнительные источники:**

1. Марголит, Р.Б. Технология машиностроения: учебник для среднего профессионального образования / Р. Б. Марголит. — М.: Издательство Юрайт, 2021. — 413с. —

(Профессиональное образование). — ISBN 978-5-534-05223-7. — Текст: электронный // ЭБС Юрайт [сайт]. — URL:<https://urait.ru/bcode/471773>(дата обращения: 26.04.2021)

2. Звонцов, И. Ф. Разработка технологических процессов изготовления деталей общего и специального машиностроения: учебное пособие / И.Ф. Звонцов, П.П. Серебреницкий, К.М. Иванов. - СПб.: Лань, 2018. - 696с.: ил. - (Учебники для вузов. Специальная литература). - ISBN 978-5-8114-3005-5. Внешний ресурс: ЭБС "Лань". [Электронная](https://e.lanbook.com/book/107286) версия. Доступ по логину и паролю. URL биб. описания:

[lib.uni-dubna.ru//MegaPRO/UserEntry?Action=FindDocs&ids=172541&idb=ec\\_110](https://lib.uni-dubna.ru/MegaPRO/UserEntry?Action=FindDocs&ids=172541&idb=ec_110) 

3. Фельдштейн, Е. Э. Автоматизация производственных процессов в машиностроении [Электронный ресурс]: учебное пособие для среднего профессионального образования / Е.Э. Фельдштейн, М.А. Корниевич; Рец. И.Н. Дегтярев, А.П. Акулич. - М.: ИНФРА-М: Новое знание, 2019; Минск. - 264с.: ил. - (Среднее профессиональное образование). - ISBN 978-5- 16-010531-4. - ISBN 978-985-475-443-7. Внешний ресурс: ЭБС [ZNANIUM.COM.](https://new.znanium.com/catalog/product/937347) Электронная [версия.](https://new.znanium.com/catalog/product/937347) Доступ по логину и паролю. URL биб. описания:

[lib.uni-dubna.ru//MegaPRO/UserEntry?Action=FindDocs&ids=162335&idb=ec\\_110](https://lib.uni-dubna.ru/MegaPRO/UserEntry?Action=FindDocs&ids=162335&idb=ec_110) 

### **Интернет-ресурсы:**

1. Профессиональные информационные системы CAD и CAM

2. Библиотечная система университета «Дубна» - https://lib.uni-dubna.ru/MegaPRO

3. <http://www.metstank.ru/>- Журнал "Металлообработка и станкостроение", в свободном доступе журналы в формате .pdf

4.<http://lib-bkm.ru/>- "Библиотека машиностроителя". Для ознакомительного использования доступны ссылки на техническую, учебную и справочную литературу.

5. http://kompas-edu.ru - Методические материалы, размещенные на сайте «КОМПАС в образовании»

6. «Консультант Плюс» - Законодательство РФ: кодексы, законы, указы, постановления Правительства Российской Федерации, нормативные документы [Электронный ресурс] / Режим доступа: http://www.consultant.ru

### **Электронно-библиотечные системы**

- 1. ЭБС Университетская библиотека онлайн - [https://biblioclub.ru](https://biblioclub.ru/)
- 2. ЭБС Лань<https://e.lanbook.com/>
- 3. ЭБС ЮРАЙТ <https://urait.ru/>
- 4. ЭБС знаниум <https://znanium.com/>
- 5. ЭБС книга<https://book.ru/>

### **Отечественные журналы**:

- 1. «Технология машиностроения»
- 2. «Машиностроитель»
- 3. «Инструмент. Технология. Оборудование»
- 4. «Информационные технологии»

### **4.4. Общие требования к организации образовательного процесса**

Учебные занятия проводятся в учебных лабораториях, оснащенных компьютерами, объединенными локальными вычислительными сетями с выходом в Интернет, в соответствии с действующими санитарными и противопожарными правилами и нормами.

Внеаудиторная работа проводится в соответствии с учебной нагрузкой преподавателя и сопровождается методическим обеспечением.

Обязательным условием допуска к производственной практике в рамках профессионального модуля ПМ.01. Разработка технологических процессов изготовления деталей машин является освоение разделов, входящих в модуль. Производственная практика

должна проводиться в организациях, направление деятельности которых соответствует профилю подготовки обучающихся в соответствии с программой практики.

Учебные дисциплины и междисциплинарные курсы, изучение которых должно предшествовать освоению данного профессионального модуля:

- 1. Технологическое оборудование;
- 2. Технологическая оснастка;
- 3. Программирование для автоматизированного оборудования.

### **4.5. Кадровое обеспечение образовательного процесса**

Требования к квалификации педагогических кадров, обеспечивающих обучение по междисциплинарным курсам: наличие высшего профессионального образования. Опыт деятельности в организациях соответствующей профессиональной сферы является обязательным для преподавателей, отвечающих за освоение обучающимся профессионального цикла.

Требования к квалификации педагогических кадров, осуществляющих руководство практикой: мастер должен иметь образование по профилю специальности не ниже среднего специального и опыт работы в соответствующей сфере.

# **5. КОНТРОЛЬ И ОЦЕНКА РЕЗУЛЬТАТОВ ОСВОЕНИЯ ПРОФЕССИОНАЛЬНОГО МОДУЛЯ**

Контроль и оценка результатов освоения профессионального модуля осуществляется преподавателем в процессе проведения практических и лабораторных занятий, контрольных работ, выполнения обучающимися самостоятельной работы, индивидуальных заданий, во время защиты курсовой работы, а также на дифференцированных зачетах и экзаменах. Методы текущего контроля по модулю разрабатываются самостоятельно преподавателем и доводятся до сведения обучающихся в начале обучения. Для текущего контроля создаются фонды оценочных средств (ФОС), разрабатываемые преподавателем.

Текущий контроль успеваемости и оценка результатов освоения модуля осуществляется преподавателем в процессе проведения практических и лабораторных занятий, тестирования, а также выполнения обучающимися самостоятельной работы и индивидуальных заданий.

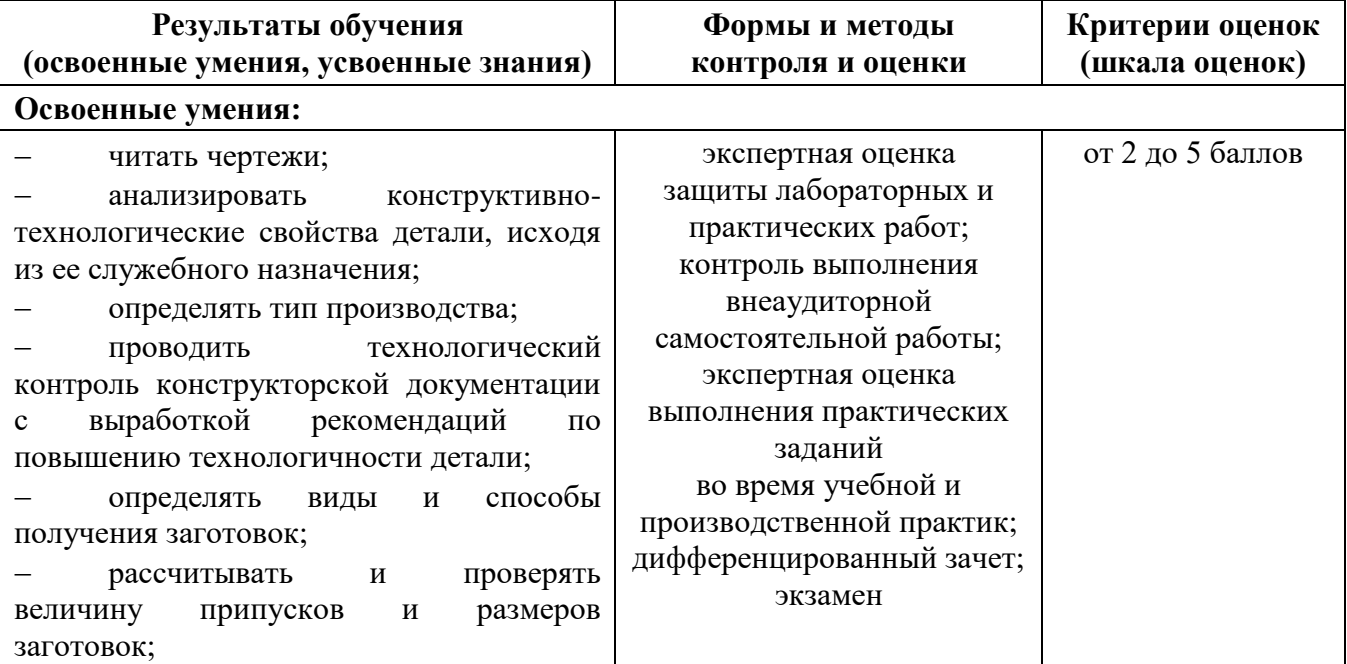

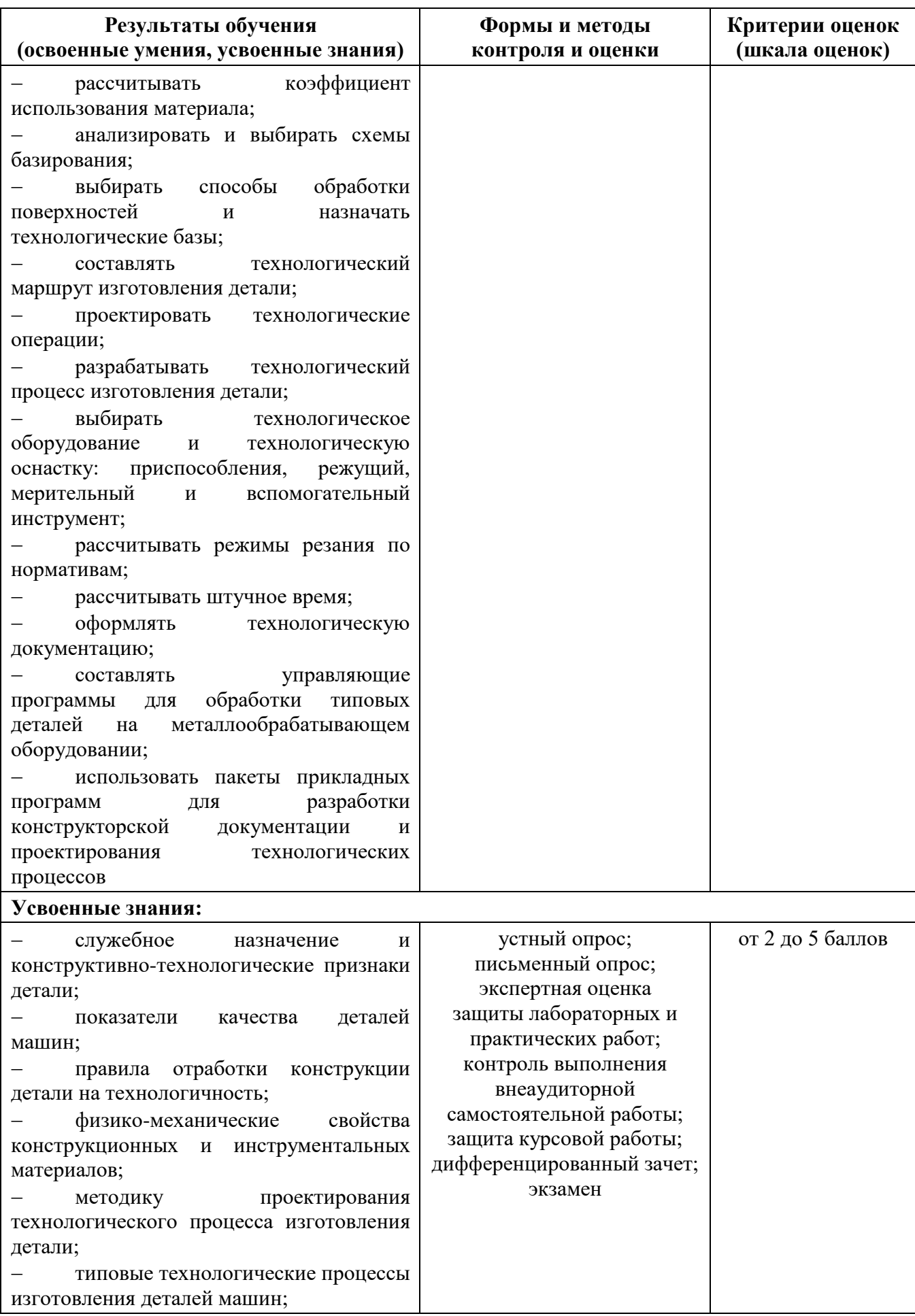

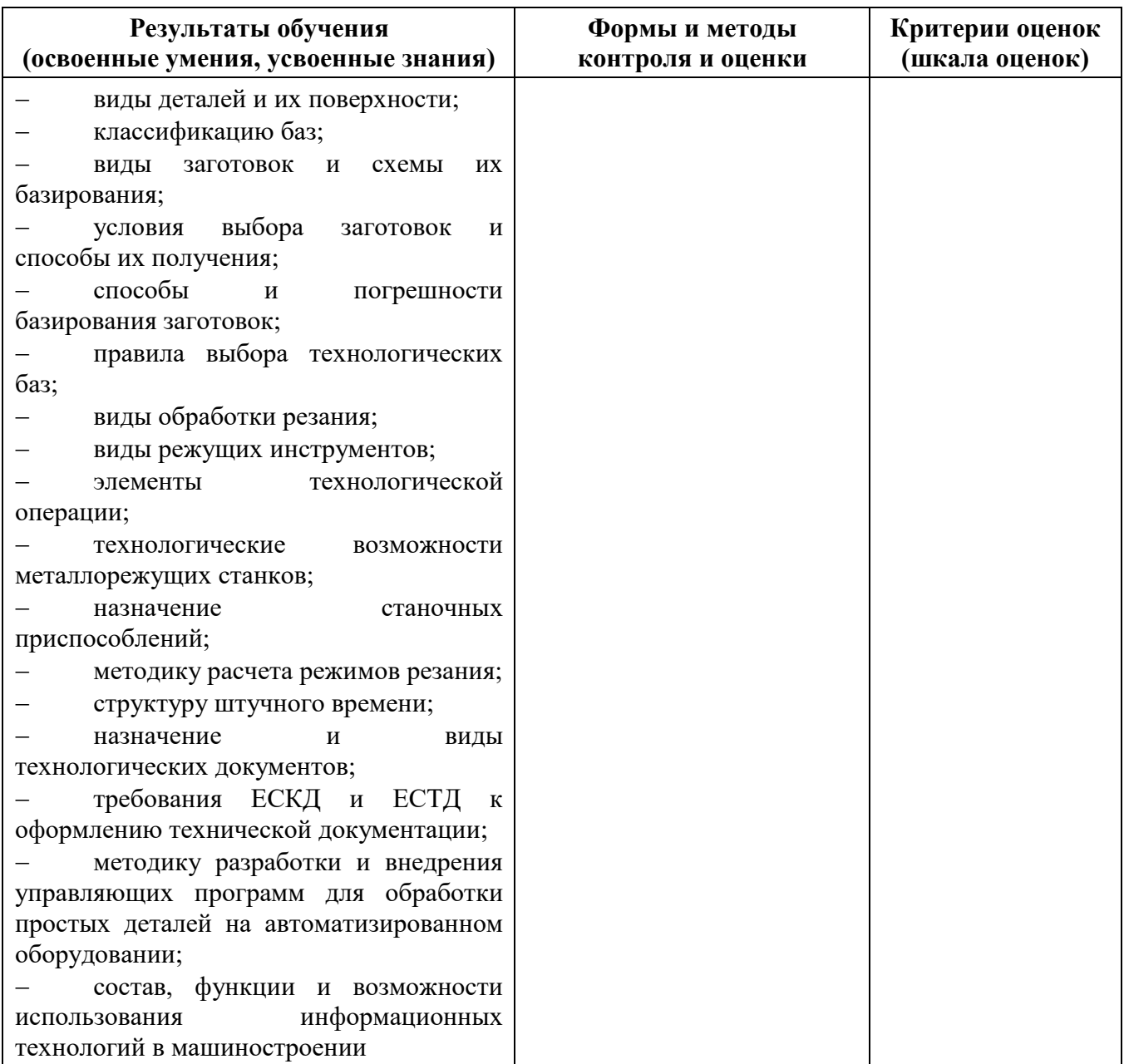

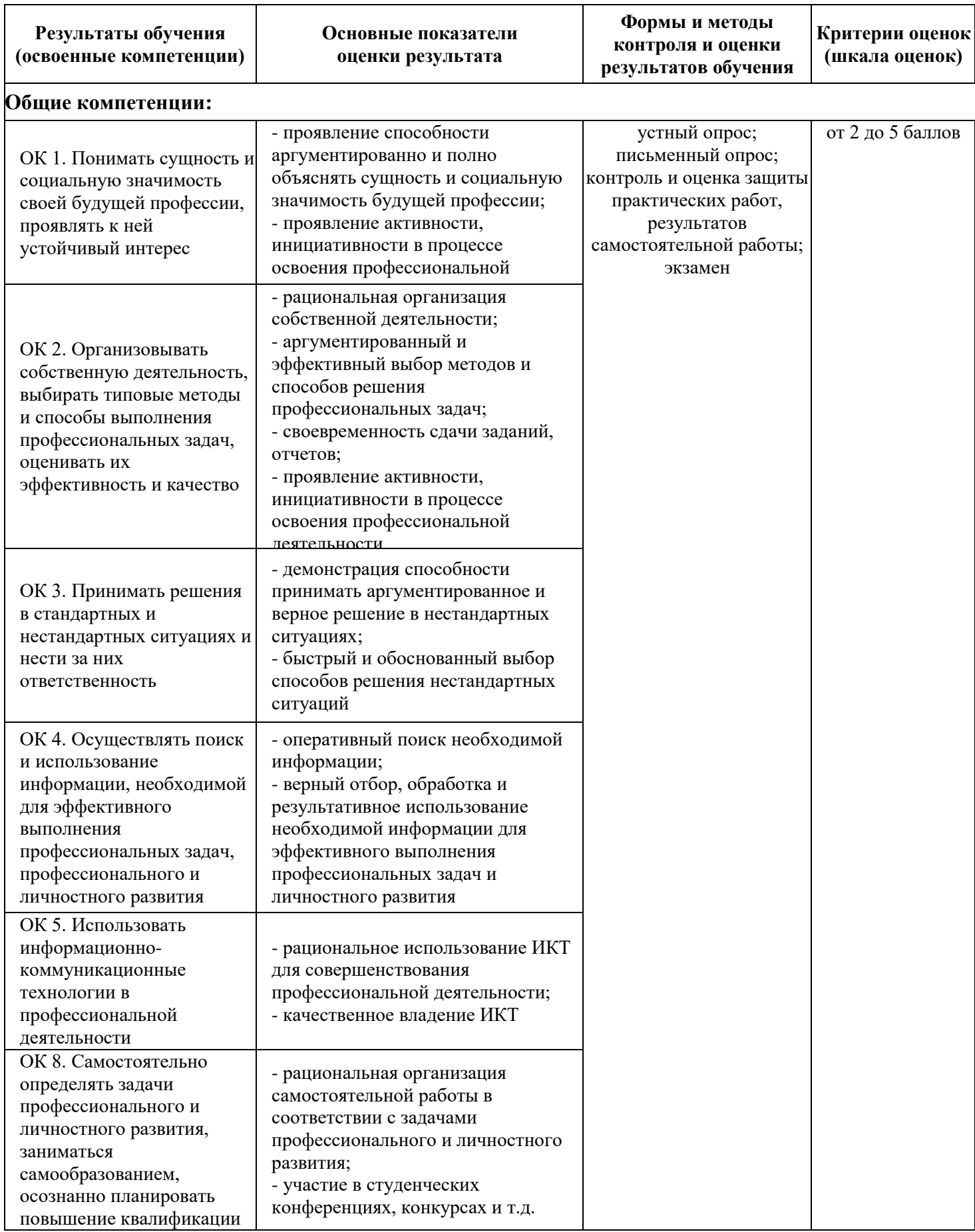

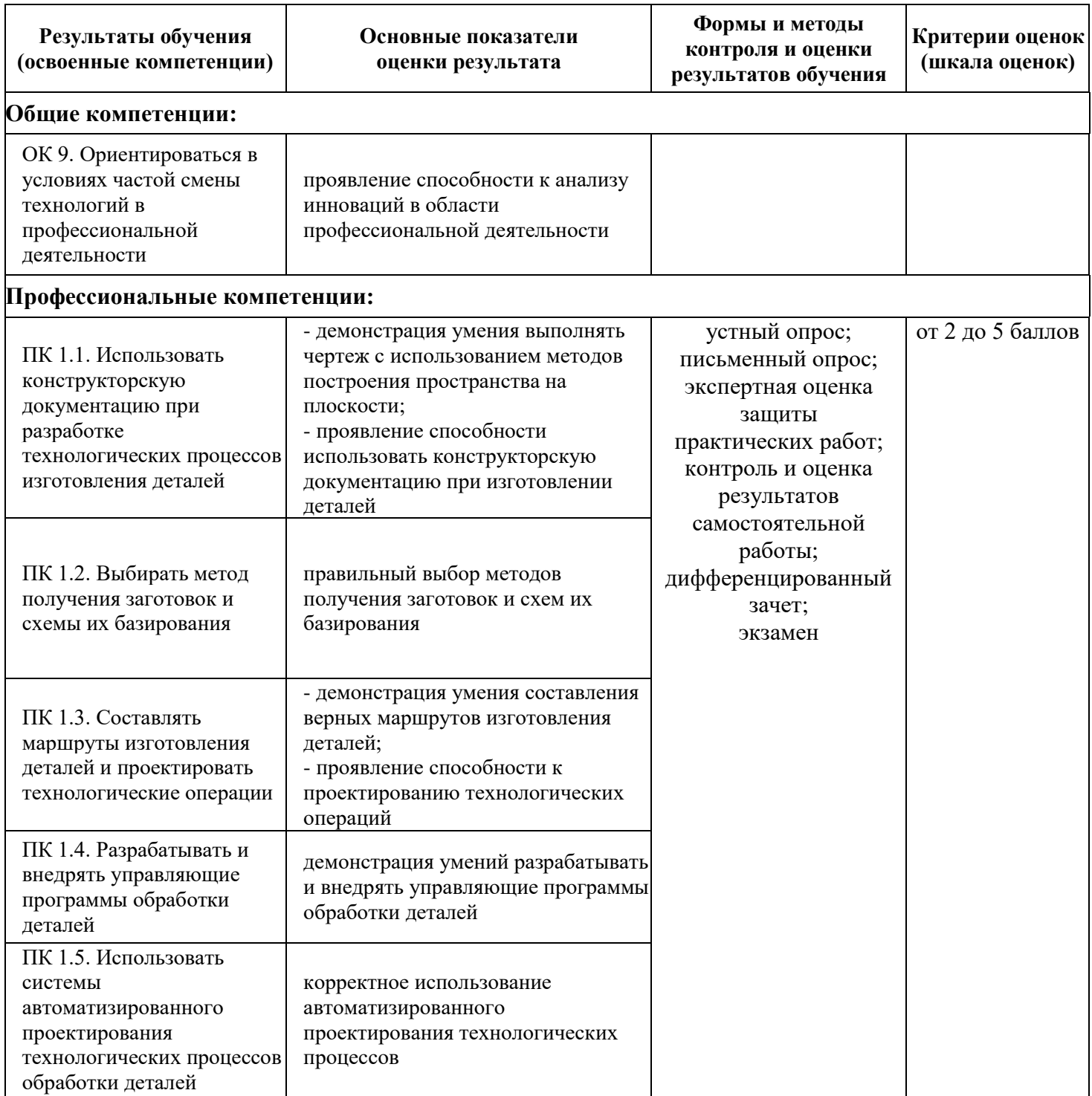

### **Критерии оценки устного ответа**

*«5» (отлично)* – задание выполнено полностью, тема раскрыта: студент выражает свои мысли легко и свободно, показывая владение учебным материалом, хорошо ориентируется в материале темы, применяет знания при выполнении задания; отвечает на вопросы преподавателя.

*«4» (хорошо)* – задание выполнено полностью, тема раскрыта: студент выражает свои мысли легко и свободно, показывая владение учебным материалом, но допускает отдельные погрешности в изложении материала; достаточно хорошо ориентируется в материале темы,

применяет знания при выполнении задания; отвечает на вопросы преподавателя, допуская ошибки, не имеющие существенного значения.

«3» (удовлетворительно) – задание выполнено, но не полностью, тема не раскрыта: студент плохо выражает свои мысли с трудом, показывает удовлетворительное владение учебным материалом; плохо ориентируется в материале темы, допускает существенные ошибки при изложении материала; отвечает не на все вопросы преподавателя.

«2» (неудовлетворительно) – задание не выполнено, тема не раскрыта: студент допускает большое количество ошибок; не отвечает на вопросы преподавателя.

#### **Критерии оценки письменной работы**

5 (отлично) – 90 – 100 % правильных ответов;

- 4 (хорошо) 70 89 % правильных ответов;
- 3 (удовлетворительно) 50 69% правильных ответов;

2 (неудовлетворительно) – 49 % и менее правильных ответов.

#### **Критерии оценки теоретических знаний практической работы**

Оценка «отлично» выставляется, если студент имеет глубокие знания учебного материала по теме практической работы, показывает усвоение взаимосвязи основных понятий, используемых в работе, может ответить на все уточняющие и дополнительные вопросы.

Оценка «хорошо» выставляется, если студент показал знание учебного материала, усвоил основную литературу, может ответить почти полно на все заданные дополнительные и уточняющие вопросы.

Оценка «удовлетворительно» выставляется, если студент в целом освоил материал практической работы, ответил не на все уточняющие и дополнительные вопросы.

Оценка «неудовлетворительно» выставляется студенту, если он имеет существенные пробелы в знаниях основного учебного материала практической работы, который полностью не раскрыл содержание вопросов, не смог ответить на уточняющие и дополнительные вопросы.

#### **Критерии оценки практических навыков по практической работе**

Оценка «отлично» ставится, если студент демонстрирует знание теоретического и практического материала по теме практической работы, определяет взаимосвязи между показателями задачи, даёт правильный алгоритм решения, определяет междисциплинарные связи по условию задания.

Оценка «хорошо» ставится, если студент демонстрирует знание теоретического и практического материала по теме практической работы, допуская незначительные неточности при решении задач, имея неполное понимание междисциплинарных связей при правильном выборе алгоритма решения задания.

Оценка «удовлетворительно» ставится, если студент затрудняется с правильной оценкой предложенной задачи, дает неполный ответ, требующий наводящих вопросов преподавателя, выбор алгоритма решения задачи возможен при наводящих вопросах преподавателя.

Оценка «неудовлетворительно» ставится, если студент дает неверную оценку ситуации, неправильно выбирает алгоритм действий.

### **Критерии оценки практических навыков по лабораторной работе**

Оценка «отлично» ставится, если студент демонстрирует знание теоретического и практического материала по теме лабораторной работы, определяет взаимосвязи между показателями задания, даёт правильный алгоритм решения, определяет междисциплинарные связи по условию задания.

Оценка «хорошо» ставится, если студент демонстрирует знание теоретического и практического материала по теме лабораторной работы, допуская незначительные неточности при решении задач, имея неполное понимание междисциплинарных связей при правильном выборе алгоритма решения задания.

Оценка «удовлетворительно» ставится, если студент затрудняется с правильной оценкой предложенного задания, дает неполный ответ, требующий наводящих вопросов преподавателя, выбор алгоритма решения задачи возможен при наводящих вопросах преподавателя.

Оценка «неудовлетворительно» ставится, если студент дает неверную оценку ситуации, неправильно выбирает алгоритм действий.

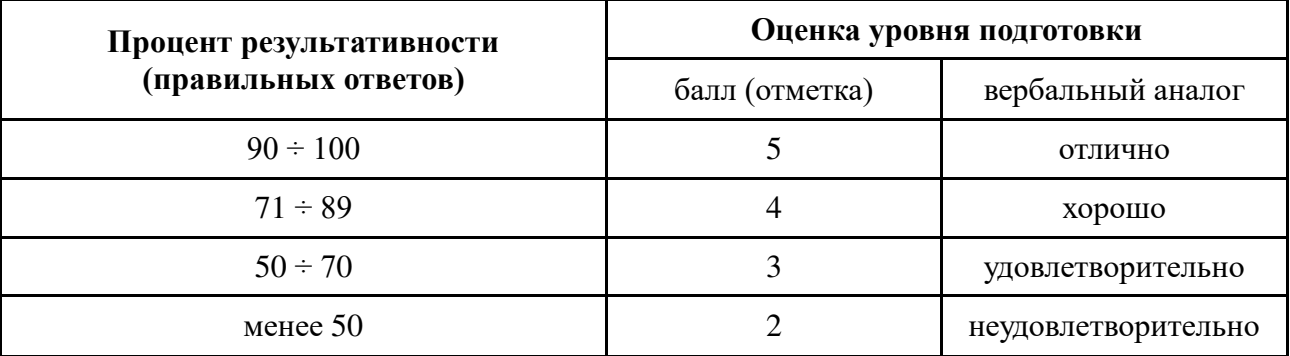

### **Шкала оценки образовательных достижений**

### **Критерии оценки докладов/ рефератов**

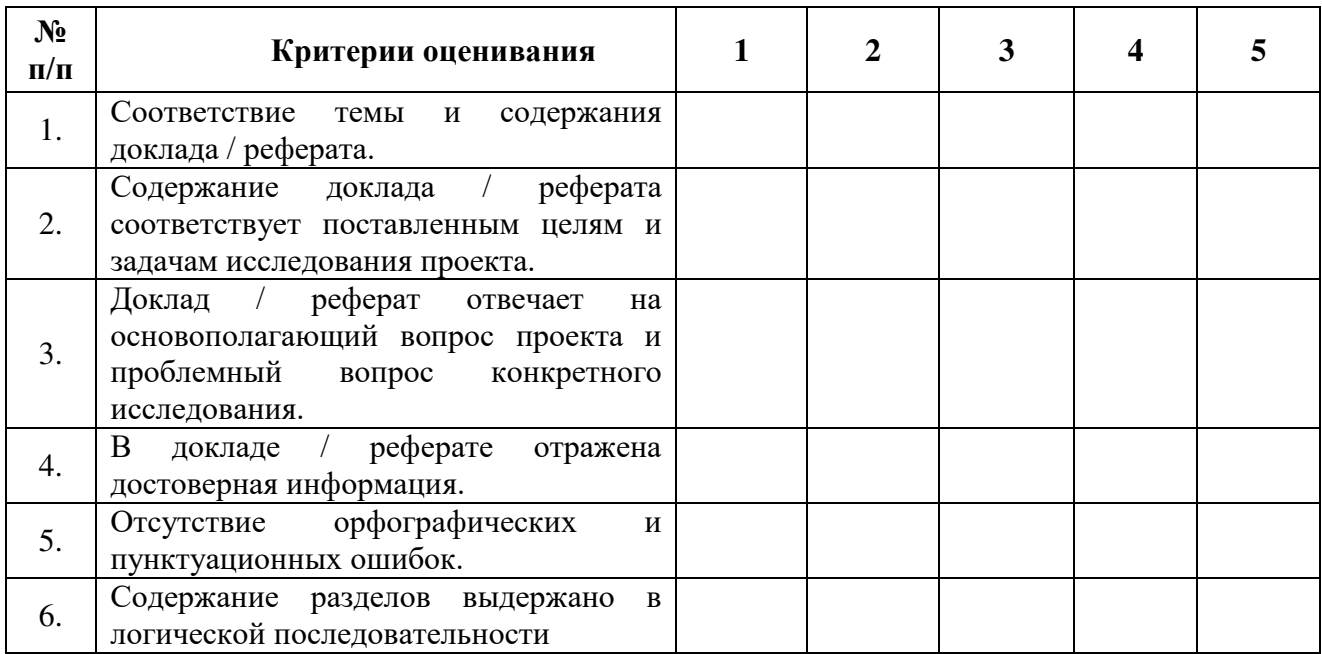

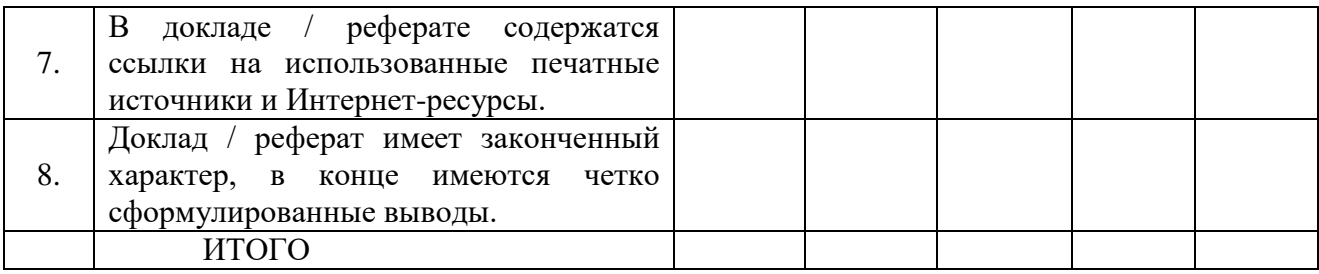

#### **Шкала оценивания**

1 – содержание доклада / реферата не удовлетворяет данному критерию;

2 – содержание доклада / реферата частично удовлетворяет данному критерию;

3 – содержание доклада / реферата удовлетворяет данному критерию, но имеются значительные недостатки;

4 - содержание доклада / реферата удовлетворяет данному критерию;

5 – содержание доклада / реферата в полной мере удовлетворяет данному критерию.

### **Критерии оценки при подготовке презентации**

Оценка "отлично" выставляется студенту, если в презентации количество слайдов – 9-12; полностью раскрыта выбранная тема; соблюдены требования к оформлению презентации; студент может обосновать свои суждения, привести необходимые примеры, ориентируется в структуре презентации.

Оценка "хорошо" выставляется студенту, если в презентации количество слайдов – 9- 12; не полностью раскрыта выбранная тема; соблюдены требования к оформлению презентации; студент затрудняется в обосновании своих суждений, ориентируется в структуре презентации.

Оценка "удовлетворительно" выставляется студенту, если в презентации количество слайдов – 7-9; не полностью раскрыта выбранная тема, соблюдены не все требования к оформлению презентации; студент затрудняется в обосновании своих суждений, плохо ориентируется в структуре презентации.

Оценка "неудовлетворительно" выставляется студенту, если работа не выполнена или содержит материал не по вопросу.

### **ОБРАЗЦЫ ОЦЕНОЧНЫХ СРЕДСТВ ДЛЯ ПРОВЕДЕНИЯ ТЕКУЩЕГО КОНТРОЛЯ УСПЕВАЕМОСТИ**

### **МДК.01.01. Технологические процессы изготовления деталей машин**

#### **Вопросы для проведения устного опроса**

- 1. Какие параметры шероховатости указывают на рабочем чертеже детали?
- 2. Какие основные поверхности образуют деталь машины?
- 3. Что такое овальность поверхности тела вращения?
- 4. Что такое конусность цилиндрического вала?
- 5. Какие поверхности детали являются рабочими?
- 6. Как влияет на технологичность детали коэффициент использования материала?
- 7. Что называют припуском на механическую обработку конкретной поверхности?
- 8. Что представляют собой односторонний и двухсторонний припуски на обработку?
- 9. Что следует считать конструкторской базой?
- 10. Что следует считать технологической базой?

### **Практические работы**

### **Практическое занятие №1**. **Расчет припусков на размеры наружных цилиндрических поверхностей**

**Цель работы** — приобрести навыки и умения в использовании нормативных материалов, применяемых для назначения операционных припусков; практически закрепить знания по назначению операционных припусков на обработку детали, а также по построению схем расположения припусков и назначению операционных размеров при обработке цилиндрических поверхностей.

Практическая работа состоит из двух частей.

#### **Первая часть задания**

Назначение операционных припусков и операционных размеров для наружной поверхности детали — вал (рис. 1, а) по одному из вариантов задания (табл. 1, б) на практическую работу:

изучение рабочего чертежа детали

 составление маршрута обработки наружной поверхности вала для получения требуемых параметров этой поверхности;

 определение по составленному маршруту обработки операционных припусков и операционных размеров для каждой операции;

определение размеров исходной заготовки для рассматриваемой поверхности;

построение схемы расположения припусков для наружной поверхности вала.

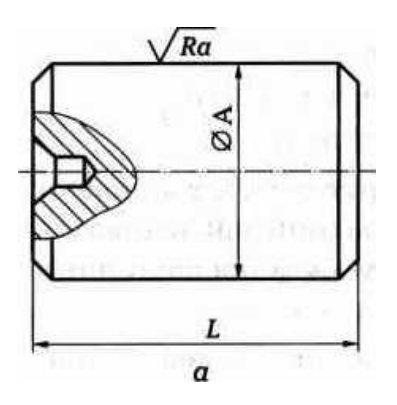

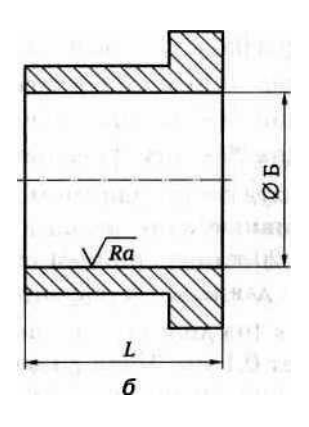

Рис. 1. Эскизы детали — вал (а) и детали — втулка (б)

### **Вторая часть задания**

Назначение операционных припусков и операционных размеров для внутренней поверхности детали — втулка (рис. 1, б) по одному из вариантов задания выданного преподавателем (таблица 1) на практическую работу:

-изучение рабочих чертежей детали;

составление маршрута обработки внутренней поверхности втулки для получения требуемых параметров этой поверхности;

по составленному маршруту обработки операционных припусков и операционных размеров для каждой операции;

определение размеров исходной заготовки для рассматриваемой поверхности;

построение схемы расположения припусков для внутренней поверхности втулки.

#### **Индивидуальные варианты для выполнения (Таблица 1):**

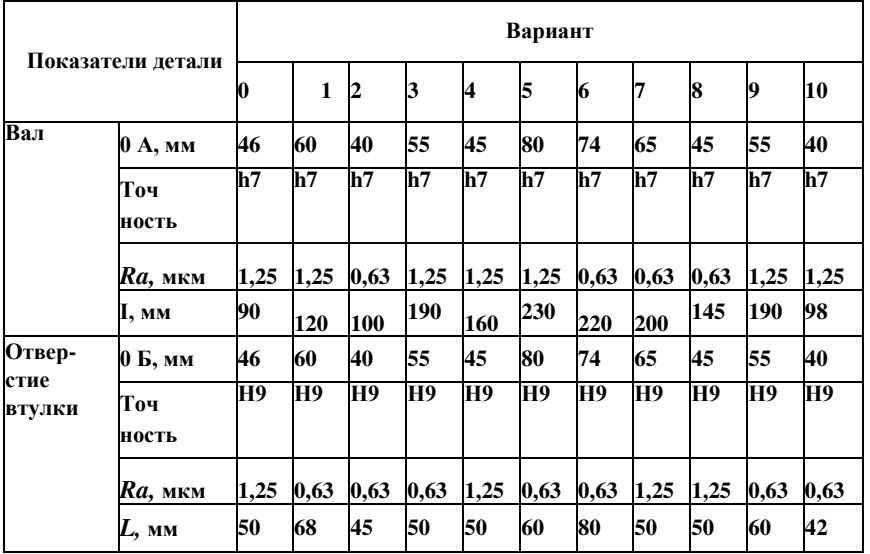

### **Контрольные вопросы:**

1. Что называют операционным припуском?

2. Что называют межпереходным припуском?

3. Что называют общим припуском?

4. Какова методика определения операционных размеров при обработке плоских поверхностей?

5. Какова методика определения операционных размеров при обработке наружных цилиндрических поверхностей?

6. Какова методика определения операционных размеров при обработке внутренних цилиндрических поверхностей?

### **МДК.01.02. Системы автоматизированного проектирования и программирования в машиностроении**

#### **Вопросы для устного опроса**

1. Технологическая классификация отверстий. Типовые переходы при обработке отверстий

2. Этапы проектирования операций обработки отверстий. Методы обхода отверстий инструментами

3. Общая и упрощенная методики программирования сверлильных операций

4. Программирование расточных операций

- 5. Программирование обработки на фрезерных станках с ЧПУ
- 6. Элементы контура детали
- 7. Области обработки. Припуски на обработку деталей
- 8. Типовые схемы фрезерования
- 9. Выбор инструмента для фрезерования
- 10. Выбор параметров режима резания при фрезеровании

### **Темы практических и лабораторных работ**

- 1. Составление расчетно-технологической карты фрезерной операции
- 2. Программирование объемной фрезерной обработки
- 3. Коррекция при токарной обработке
- 4. Программирование расточных операций
- 5. Выбор параметров режима резания при фрезеровании
- 6. Выбор параметров режима резания при токарной обработке на станках с ЧПУ
- 7. Составление расчетно-технологической карты токарной операции
- 8. Работа с системами CAD/CAM, CAE
- 9. Создание моделей деталей тел вращения в САПР AutoCAD
- 10. Создание моделей корпусных деталей в САПР AutoCAD
- 11. Построение элементов по сечениям
- 12. Моделирование листовых деталей
- 13. Создание сборочной единицы в САПР AutoCAD
- 14. Создание моделей корпусных деталей в САПР ADEM
- 15. Создание моделей деталей тела вращения в САПР ADEM
- 16. Создание простой сборки в САПР ADEM
- 17. Разработка УП для токарных станков
- 18. Разработка УП для фрезерных станков

# **ОБРАЗЦЫ ОЦЕНОЧНЫХ СРЕДСТВ ДЛЯ ПРОВЕДЕНИЯ ПРОМЕЖУТОЧНОГО КОНТРОЛЯ УСПЕВАЕМОСТИ**

### **Вопросы для экзамена по МДК.01.01**

- 1. Сведения о качестве и надежности машин
- 2. Конструктивно-технологические признаки и показатели качества деталей машин
- 3. Точность деталей машин
- 4. Технологичность машины и отдельные ее детали
- 5. Сведения о заготовках
- 6. Припуски на механическую обработку
- 7. Расчет размеров припусков
- 8. Конструктивно-технологические особенности заготовок из деформируемых материалов
- 9. Конструктивно-технологические особенности заготовок из литейных заготовок
- 10. Конструктивно-технологические особенности заготовок из листовых заготовок
- 11. Базирование заготовки в системе обработки
- 12. Базы, используемые технологом при проектировании операций технологического процесса
- 13. Особенности выбора технологических баз
- 14. Инструментальные материалы и их свойства
- 15. Виды режущего инструмента
- 16. Методы токарной обработки
- 17. Методы фрезерной обработки

### **Варианты заданий по МДК.01.02**

# **Вариант 14**

# **Задание 1**

Дайте общую характеристику типовых схем переходов при токарной обработке дополнительных поверхностей (желобов).

Приведите примеры.

# **Задание 2**

В чём заключается суть оперативного программирования? Приведите примеры.

# **Вариант 15**

# **Задание 1**

Дайте общую характеристику стандартных подпрограмм. Для чего они используются?

### **Задание 2**

Охарактеризуйте рабочие инструкции как элементов программы, записанной на языке СПД.

Полный комплект заданий и иных материалов для проведения текущего контроля успеваемости и промежуточной аттестации по модулю приводится в фонде оценочных средств.

Методический комплект обеспечения внеаудиторной работы обучающихся по профессиональному модулю включает:

- 1) методические рекомендации по организации самостоятельной работы обучающихся;
- 2) перечень видов самостоятельной работы обучающихся по модулю;
- 3) задания для внеаудиторной работы обучающихся;
- 4) перечень теоретических вопросов для самостоятельного изучения обучающимися;
- 5) тематику докладов, презентаций;
- 6) список литературы для выполнения внеаудиторной самостоятельной работы.